# SkePU pre-compiler

# Experiences with using the **LLVM-Clang** compiler

framework for source-to-source translation

August Ernstsson

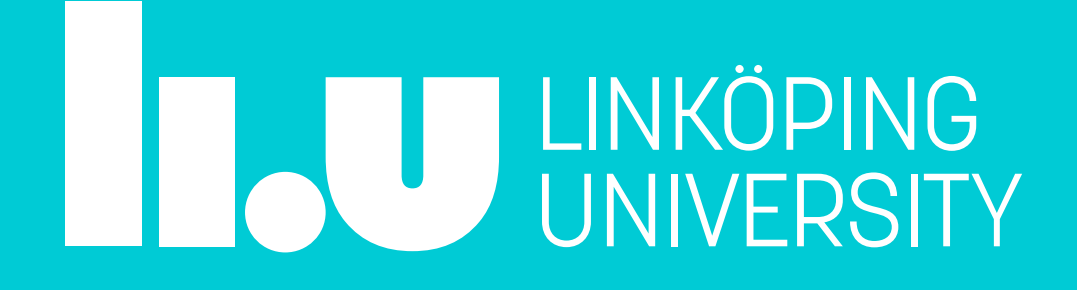

#### Personal background — August Ernstsson

- PhD in March 2022. Thesis: "*Pattern-based Programming Abstractions for Heterogeneous Parallel Computing*"
- Ten peer-reviewed publications on SkePU and related topics
- Involvement in SkePU started as master's thesis project in 2016
	- This is when the precompiler foundation was created
- Now postdoc, employed at Linköping University
- In 2023: visiting researcher at WWU Münster, Germany

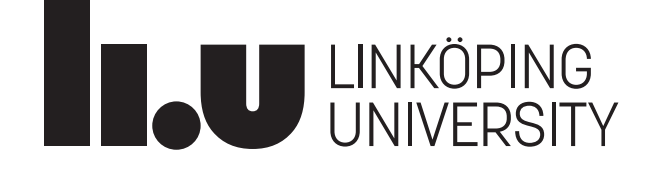

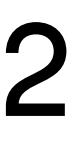

**Pattern-based Programming Abstractions Pattern-based Programming Abstractions for Heterogeneous Parallel Computing for Heterogeneous Parallel Computing** Au**gust Ernstssson int** add(**int** a, **int** b) **int** add(**int** a, **int** b) { **retura a b; b;** } **auto**swmum Ma**p**(adddd); vs**um(mésesy1y1y2);** { } **auto** vsum = **Map**(add);

LINKÖPING

biniköpStugdSeadreScie8cienael diechTeclogylogy

LinköpiköpStugdSesdreScie8cienael diechTeology

Dissertation 2020 2205

Diss**Bisstiona No**n 24205

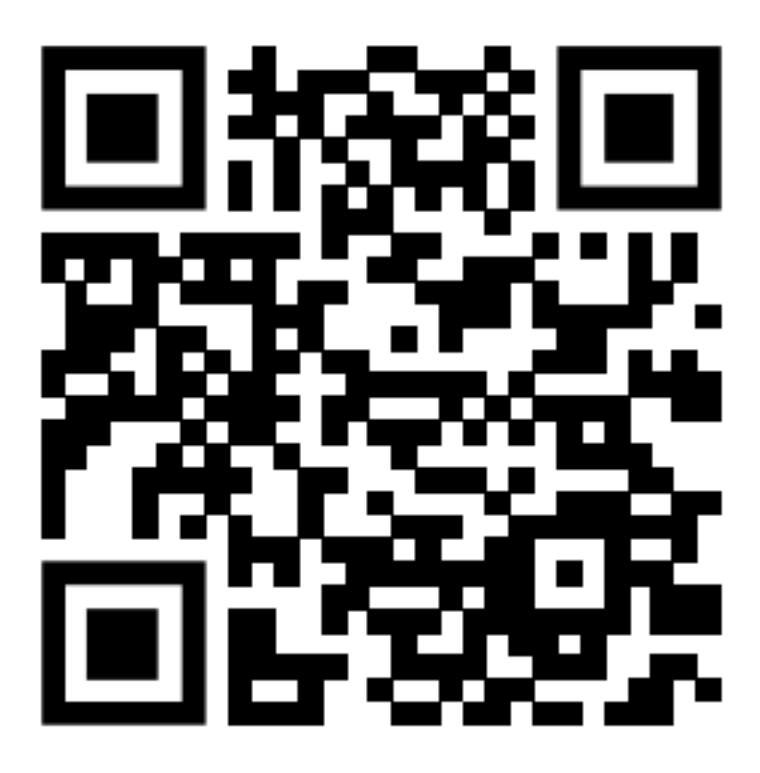

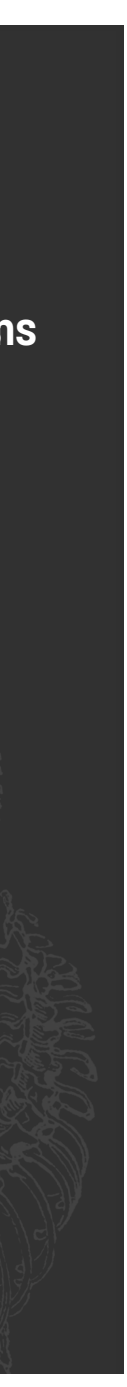

#### Aim of this guest lecture

- Main idea: Describe a **concrete case** of applying advanced compiler framework for **practical results**, in this case:
	- A useable framework and programs  $\odot$
	- Scientific publications, several master's theses, and a PhD thesis  $\odot$
- -> I am **not** an expert on LLVM, Clang, or all aspects of C++! • But I have still **used** these tools to some level of success.
- 
- LLVM and Clang are large and complex projects in active development • C++ is a massively complex language with regular new additions
- 

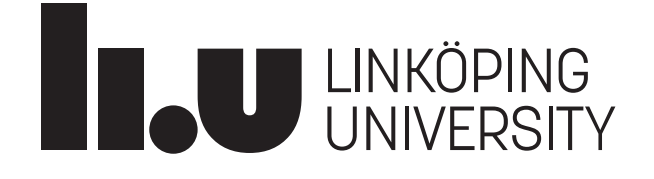

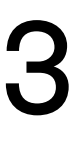

#### Contents

- **SkePU background**
	- Motivation
	- SkePU architecture
	- Example program
- **SkePU pre-compiler**
	- Source-to-source compiler approaches
	- Directing transformations
	- Handling C++ types
	- Handling C++ templates
	- Compiler errors and debugging
	- Build environment

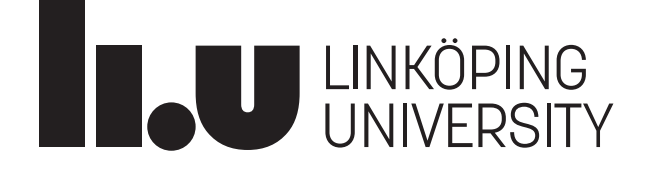

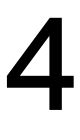

- **Demo**
- **Future outlook**

#### SkePU background

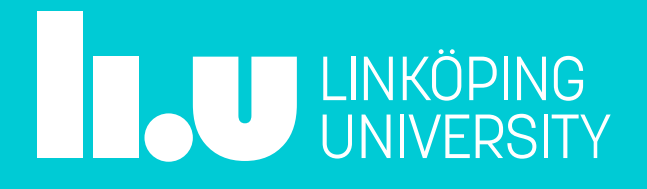

#### Processing hierarchy

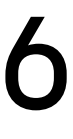

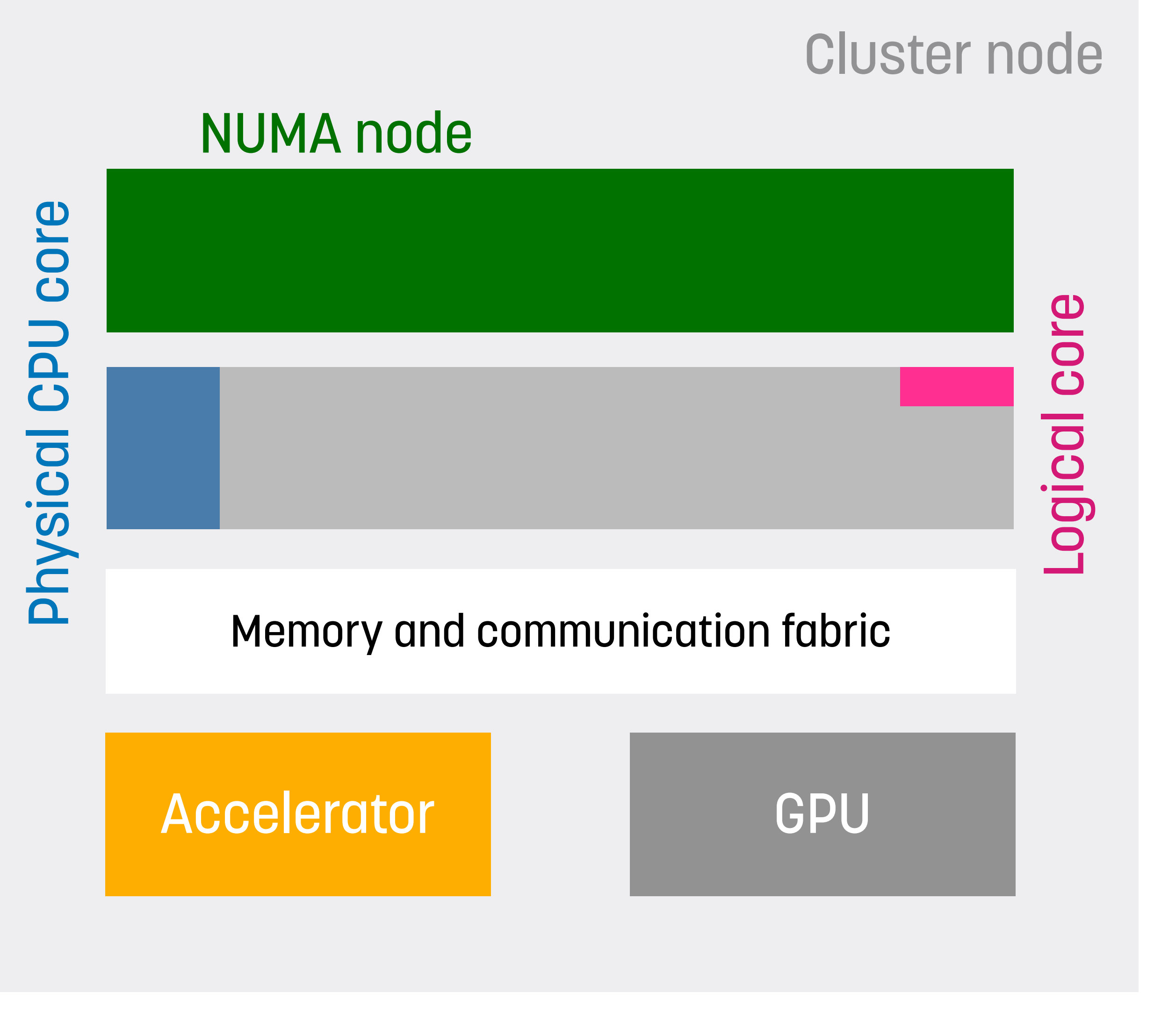

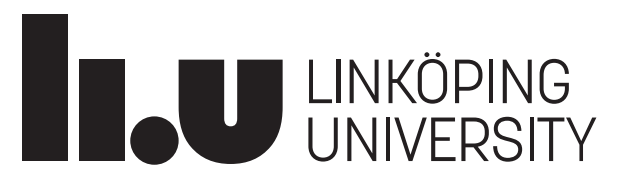

#### Memory hierarchy

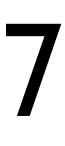

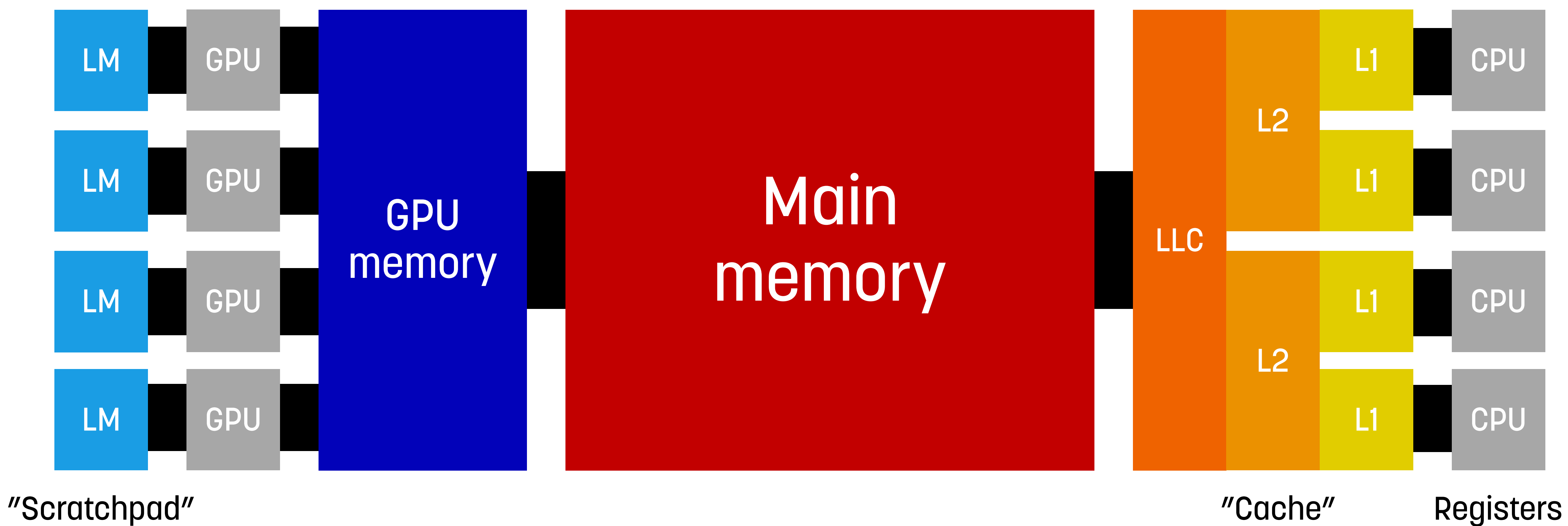

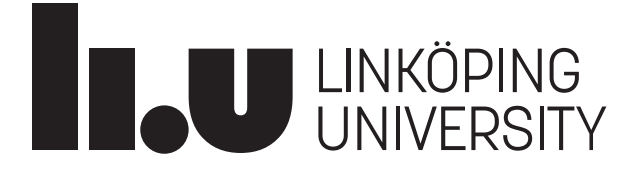

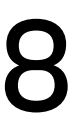

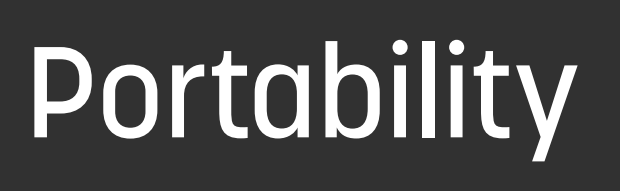

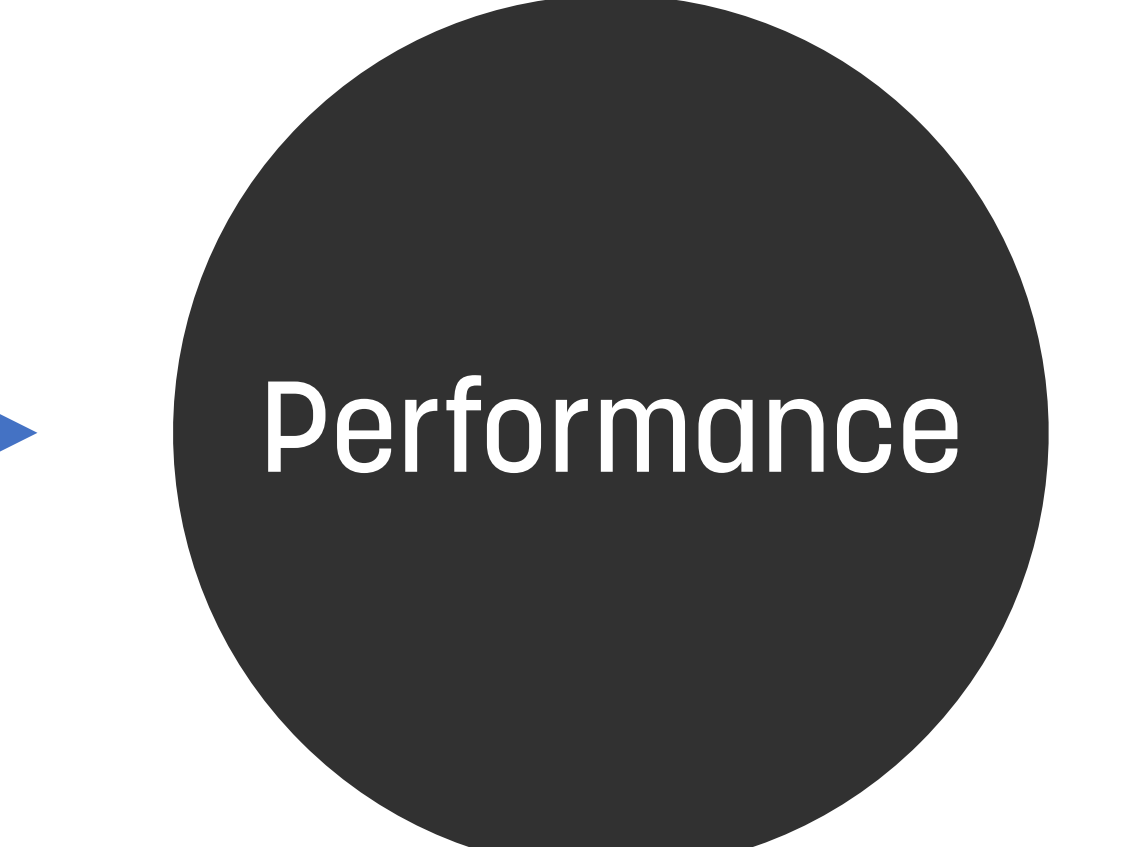

#### Works on many platforms

Speed, throughput, energy efficiency…

#### Goals

Low programming effort, single-source, easy to read, easy to maintain

Program-<br>mability

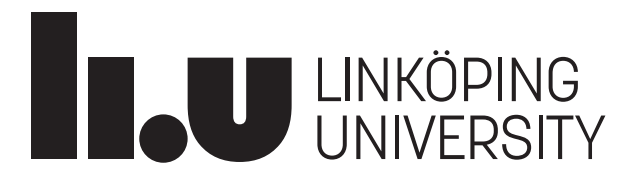

#### Algorithmic skeletons: programming pattern abstractions

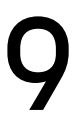

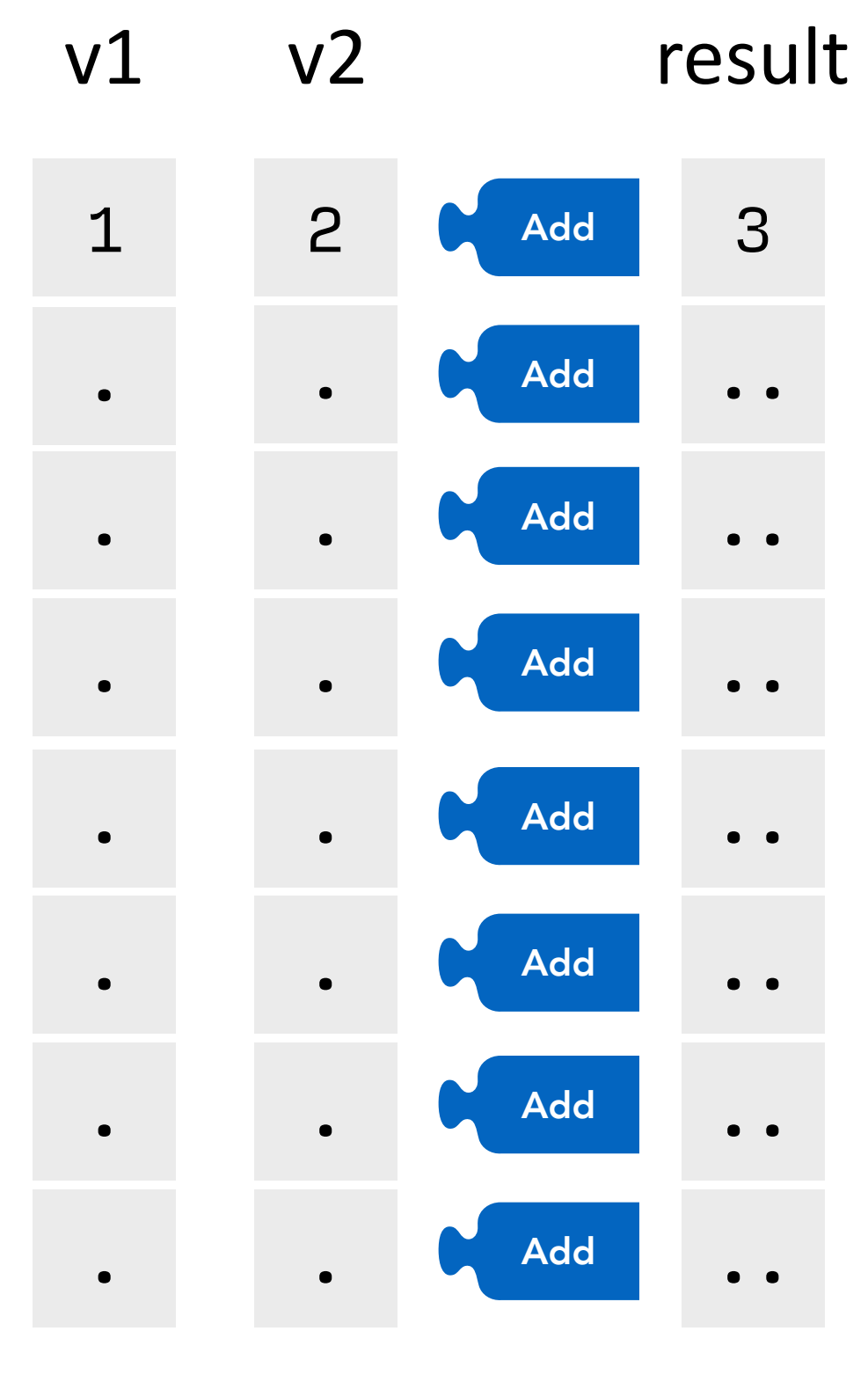

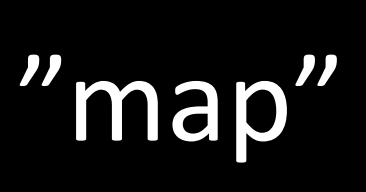

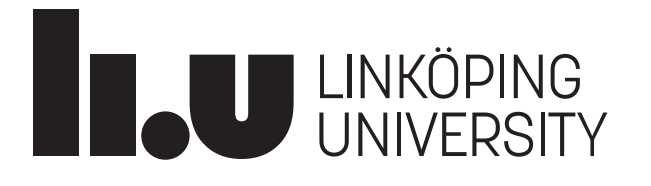

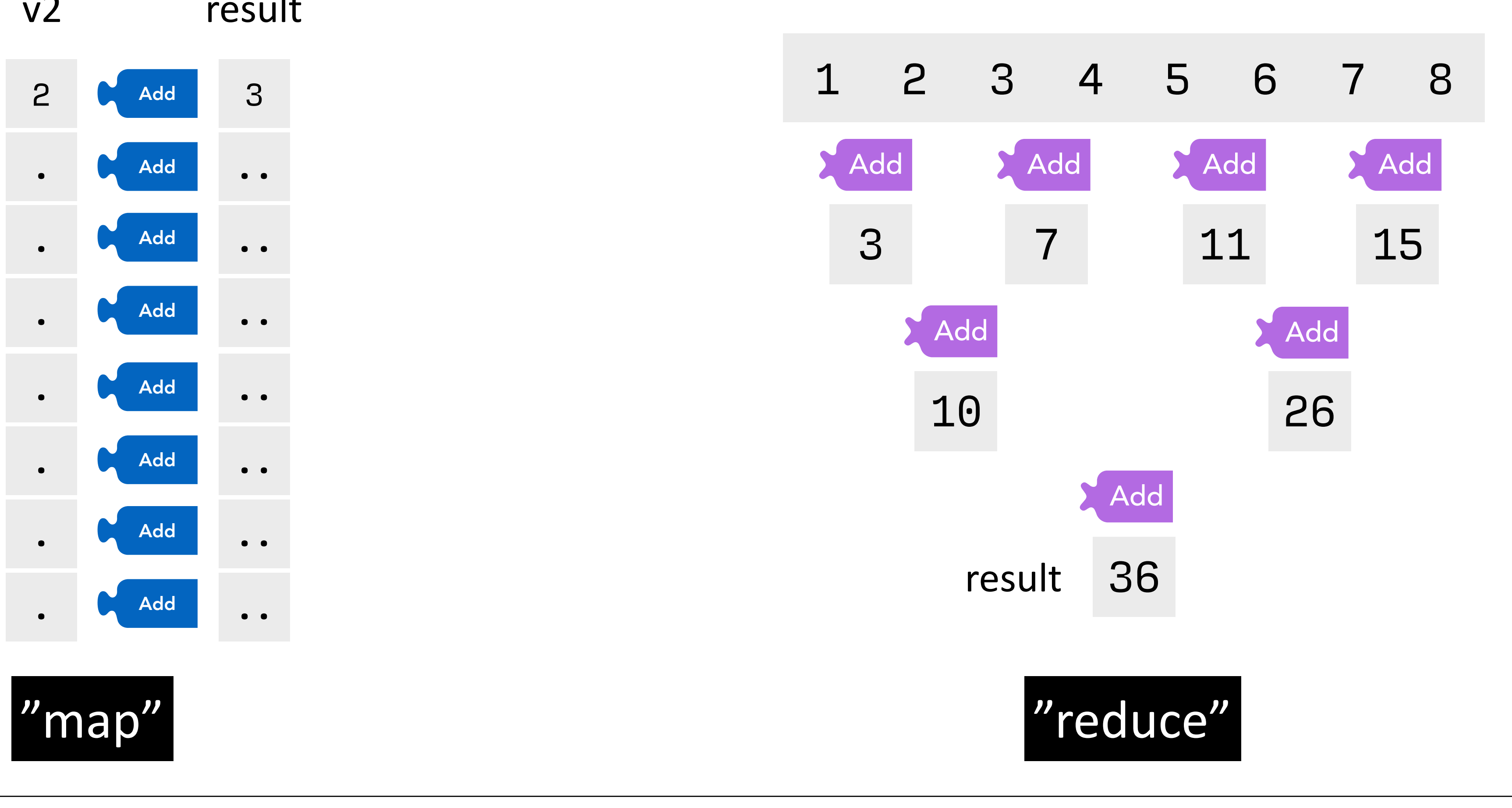

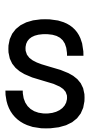

#### Algorithmic skeleton implementations

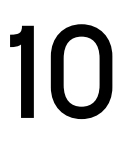

#### **Academia Industry**

SkePU, Musket, GrPPI, FastFlow, Muesli,

…

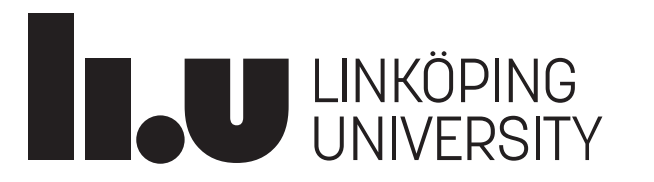

TBB, Thrust, SYCL, C++ parallel STL, MapReduce, Spark, …

#### The SkePU framework

- Developed and maintained at Linköping University
- C++-based
- Source-to-source compiler
- **Key features**
	- Multi-backend
	- Automatic memory management
	- Accessible interface

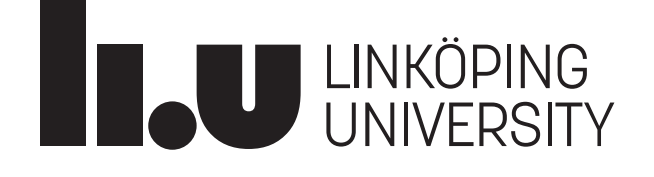

Conceptual illustration of dot product computation in SkePU 

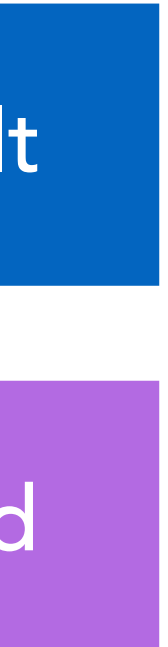

11

 MapReduce **Mult** Add

#### **History**

- **SkePU 1**, public release **<sup>2010</sup>**
	- C++ template-based interface (limited arity)
	- Multi-backend using macro-based code generation
- **SkePU 2**, public release **<sup>2016</sup>**
	- C++11 *variadic* template interface (flexible arity)
	- Multi-backend using source-to-source precompiler
- **SkePU 2.1 (2017)** E*xperimental feature*: Lazy evaluation
- **SkePU** 2.2, public release 2018
	- Hybrid CPU-GPU backends

• **SkePU 2.3 (2019)** *Experimental feature*: Multi-variant user functions

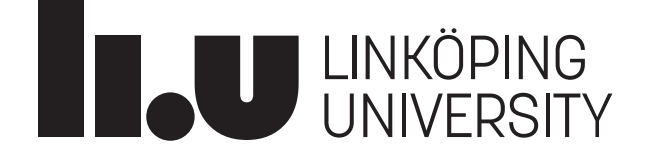

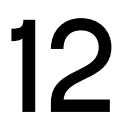

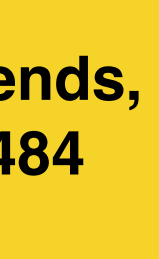

**Ernstsson, Kessler, Concurrency Computat Pract Exper. 2019; 31:e5003 <https://doi.org/10.1002/cpe.5003>**

**Ernstsson, Li, Kessler, Int J Parallel Prog 46, 62–80 (2018) <https://doi.org/10.1007/s10766-017-0490-5>**

**Enmyren, Kessler, HLPP 2010 <https://doi.org/10.1145/1863482.1863487> (See website for more publications)**

**Öhberg, Ernstsson, Kessler,** *J Supercomput* **76, 5038–5056 (2020) <https://doi.org/10.1007/s11227-019-02824-7>**

**Ernstsson, Kessler, Parallel Computing: Technology Trends, IOS PRESS , 2020, Vol. 36, pp. 475-484 <http://doi.org/10.3233/APC200074>**

#### **History**

- **SkePU 3**, public release **2020:** Expanding skeleton set, container set, and expressivity
	- MapPairs, MapPairsReduce
	- Tensor containers (3D and 4D) and new "proxy" containers MatRow, MatCol
	- Cluster backend with StarPU-MPI
	- Improved syntax and memory consistency model
	- Dynamic scheduling
- **SkePU 3.1,** public release **2021:** SkePU "standard library"
	- Complex number API
	- BLAS (level  $1 +$  dense level  $2, 3$ )
	- Deterministic PRNG

• Strided Map skeletons

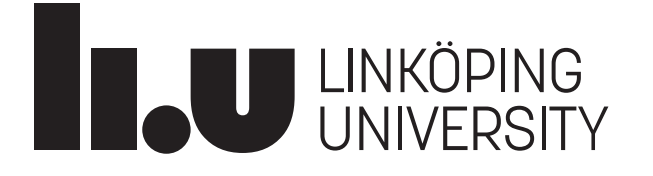

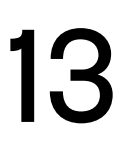

**Ernstsson, Ahlqvist, Zouzoula, Kessler,** *Int J Parallel Prog* **(2021). <https://doi.org/10.1007/s10766-021-00704-3>**

**august ernstsson, nicolas vandenbergen, jörg keller, christoph kessler.. int j parallel prog 50, 319–340 (2022). doi: [10.1007/](https://doi.org/10.1007/s10766-022-00726-5)**

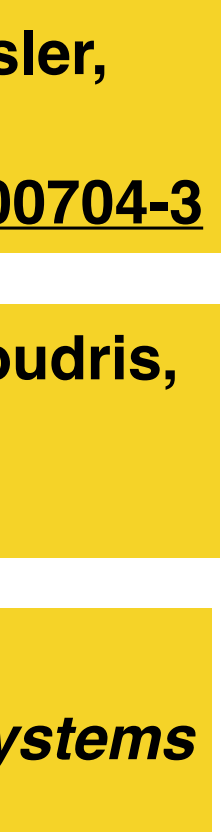

**[s10766-022-00726-5](https://doi.org/10.1007/s10766-022-00726-5)**

**Panagiotou, Ernstsson, Ahlqvist, Papadopoulos, Kessler, Soudris, SCOPES '20 proceedings, Pages 74–77 https:/[/doi.org/10.1145/3378678.3391889](http://doi.org/10.1145/3378678.3391889)**

**Papadopoulos** *et al***.,** *IEEE Transactions on Parallel and Distributed Systems* **<https://doi.org/10.1109/TPDS.2021.3104257>**

#### SkePU programming interface

#### Many restrictions!

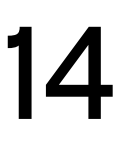

Add .. 3 .. .. .. .. .. .. Add Add Add Add Add Add Add . 2 . . . . . . . 1  $\bullet$ . . . . . v1 v2 result

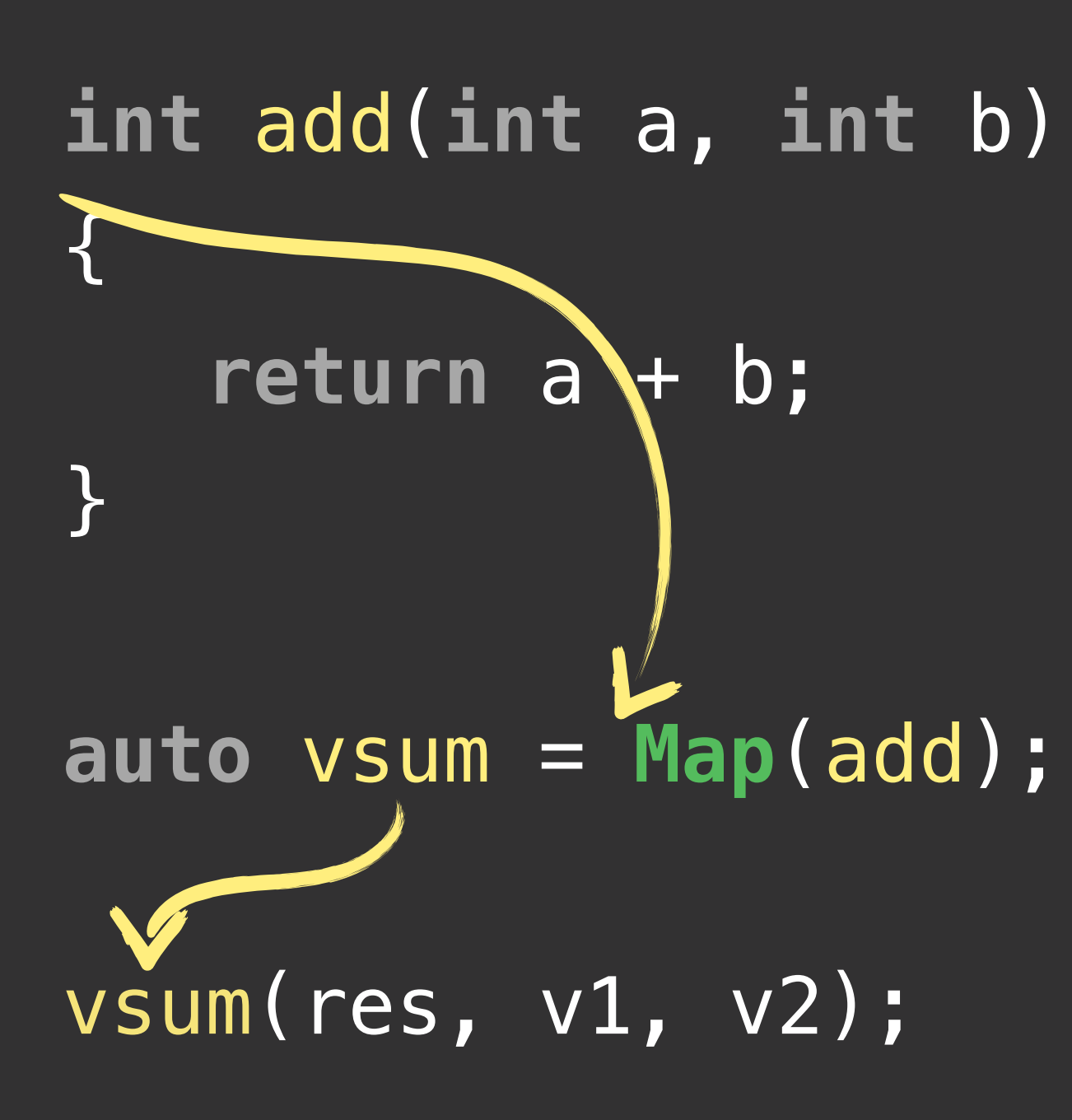

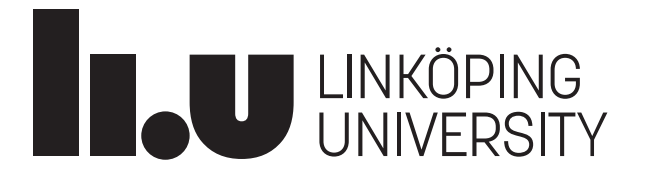

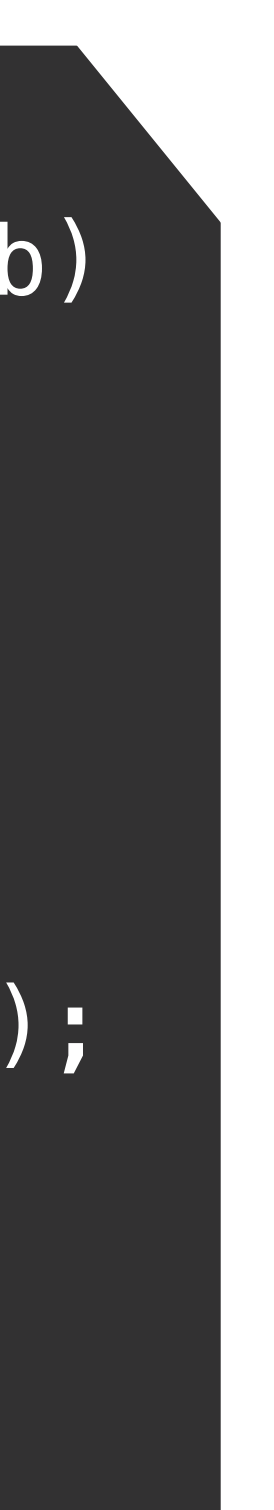

#### SkePU smart data-containers

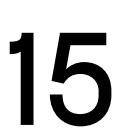

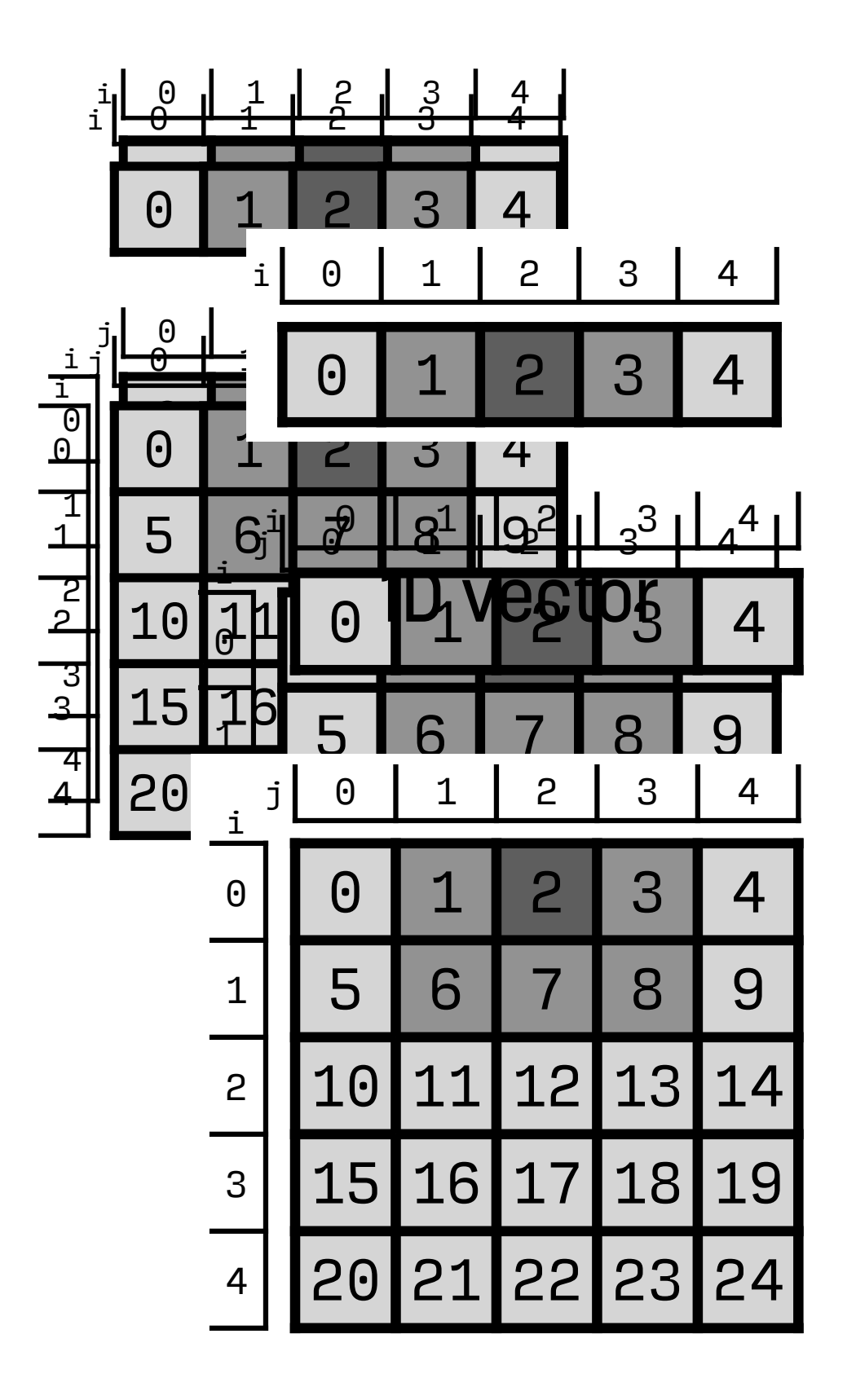

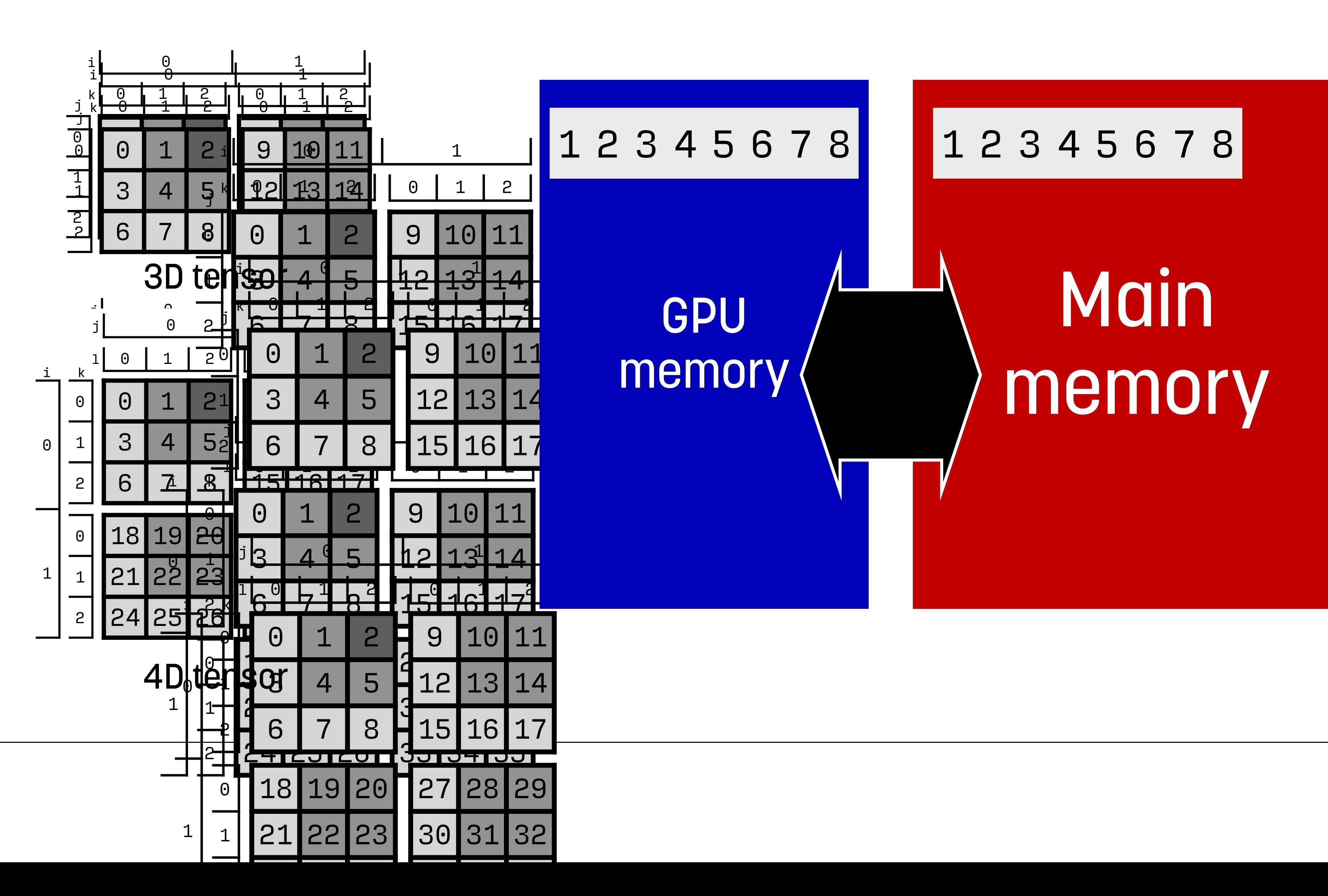

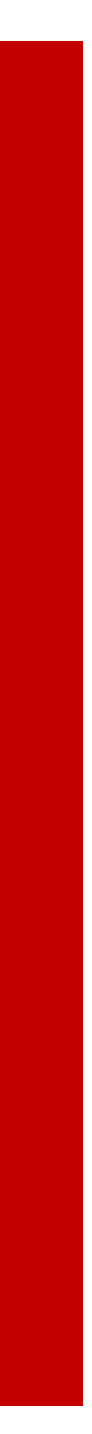

2D matrix

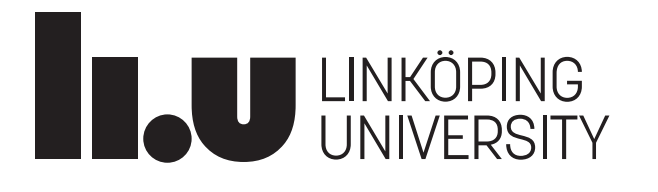

#### SkePU skeleton set

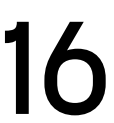

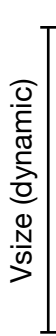

**Outpu** 

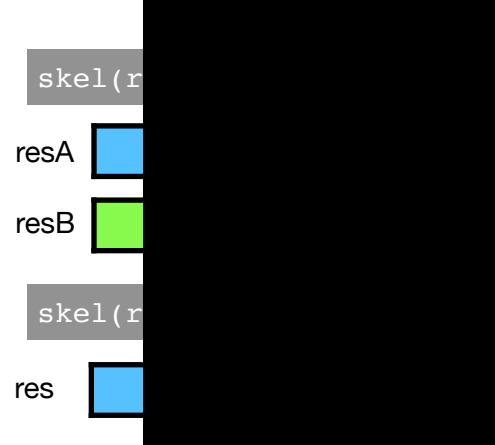

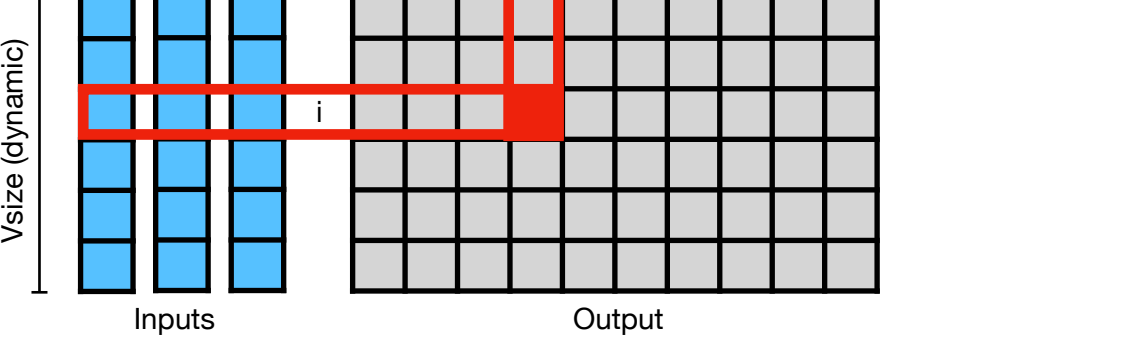

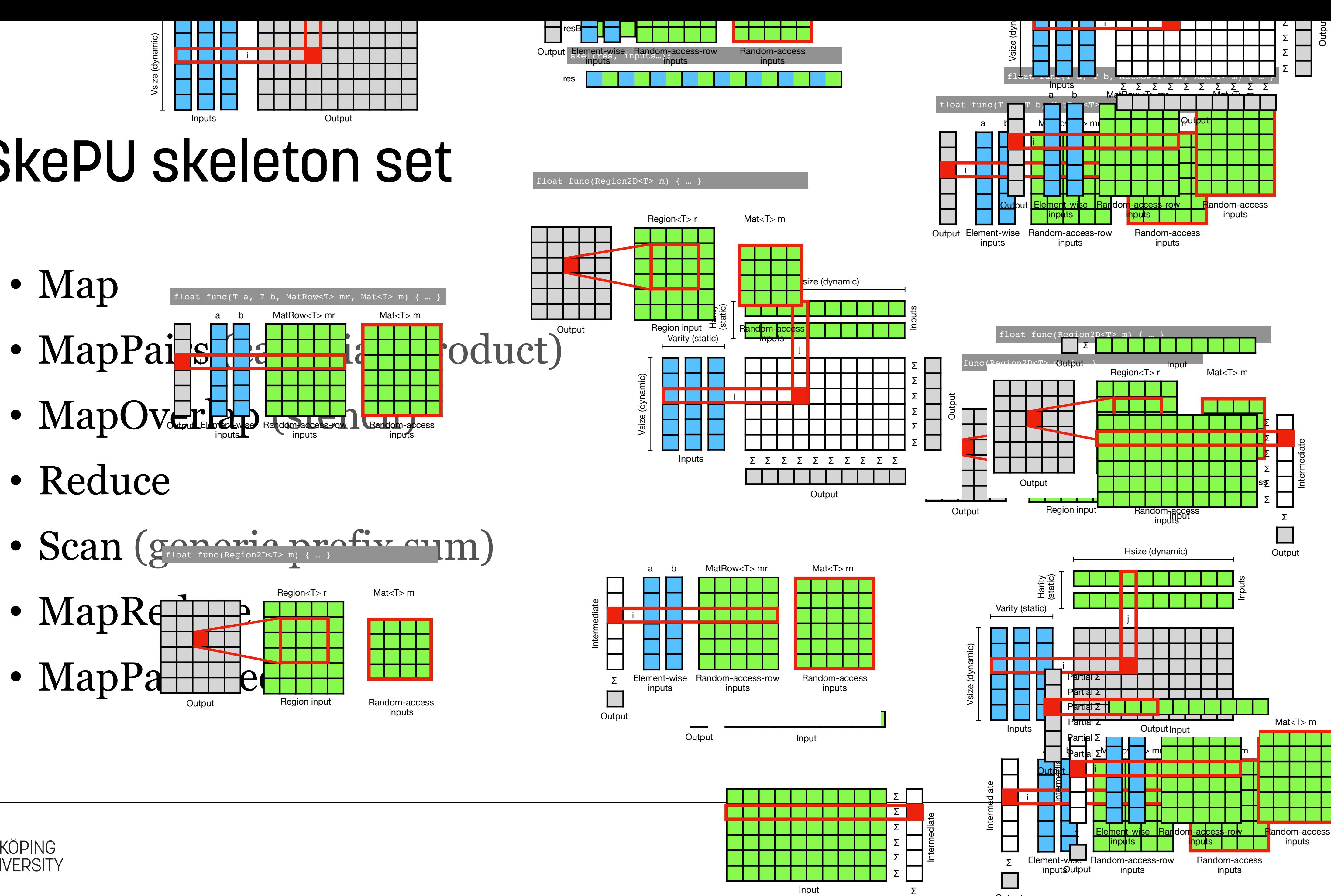

- 
- 

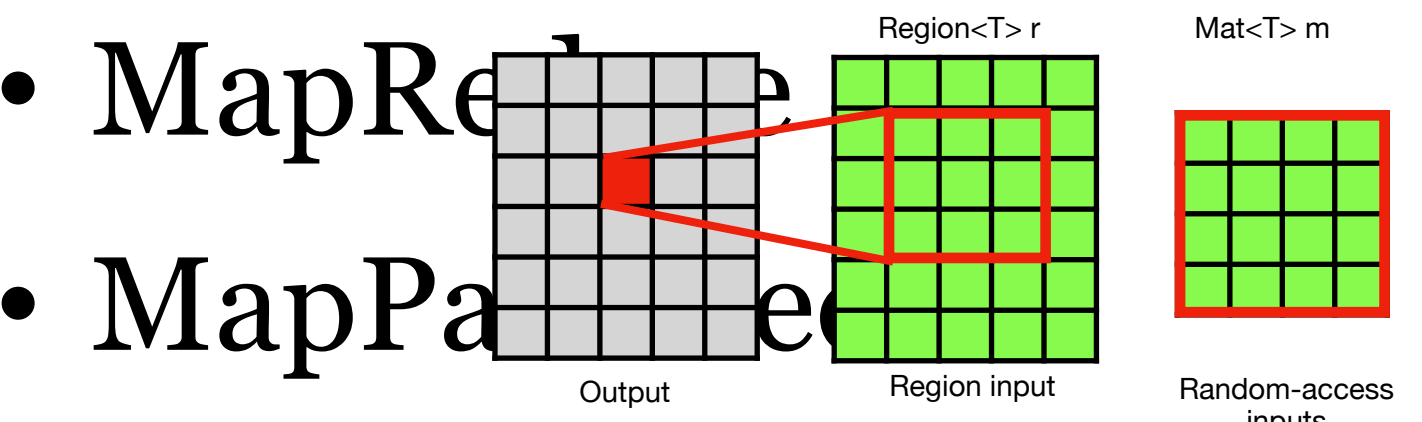

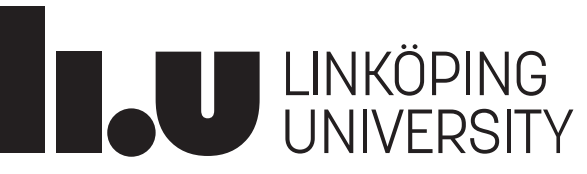

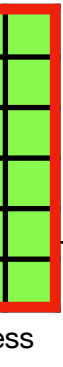

 $\bigcap$ .  $\bigcup$ .  $\bigcup$ 

#### SkePU backend structure

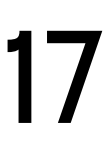

#### High-level C++ interface (skeletons, smart containers, …)

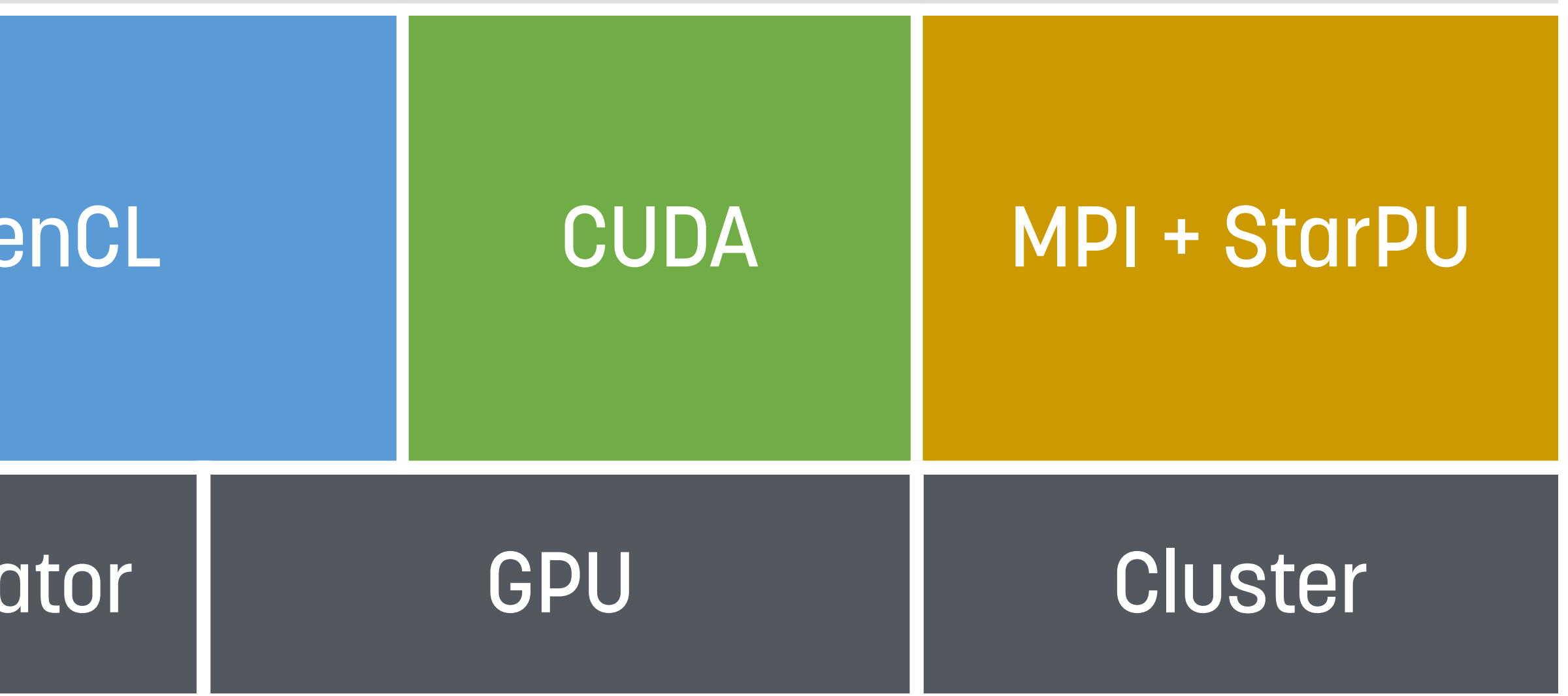

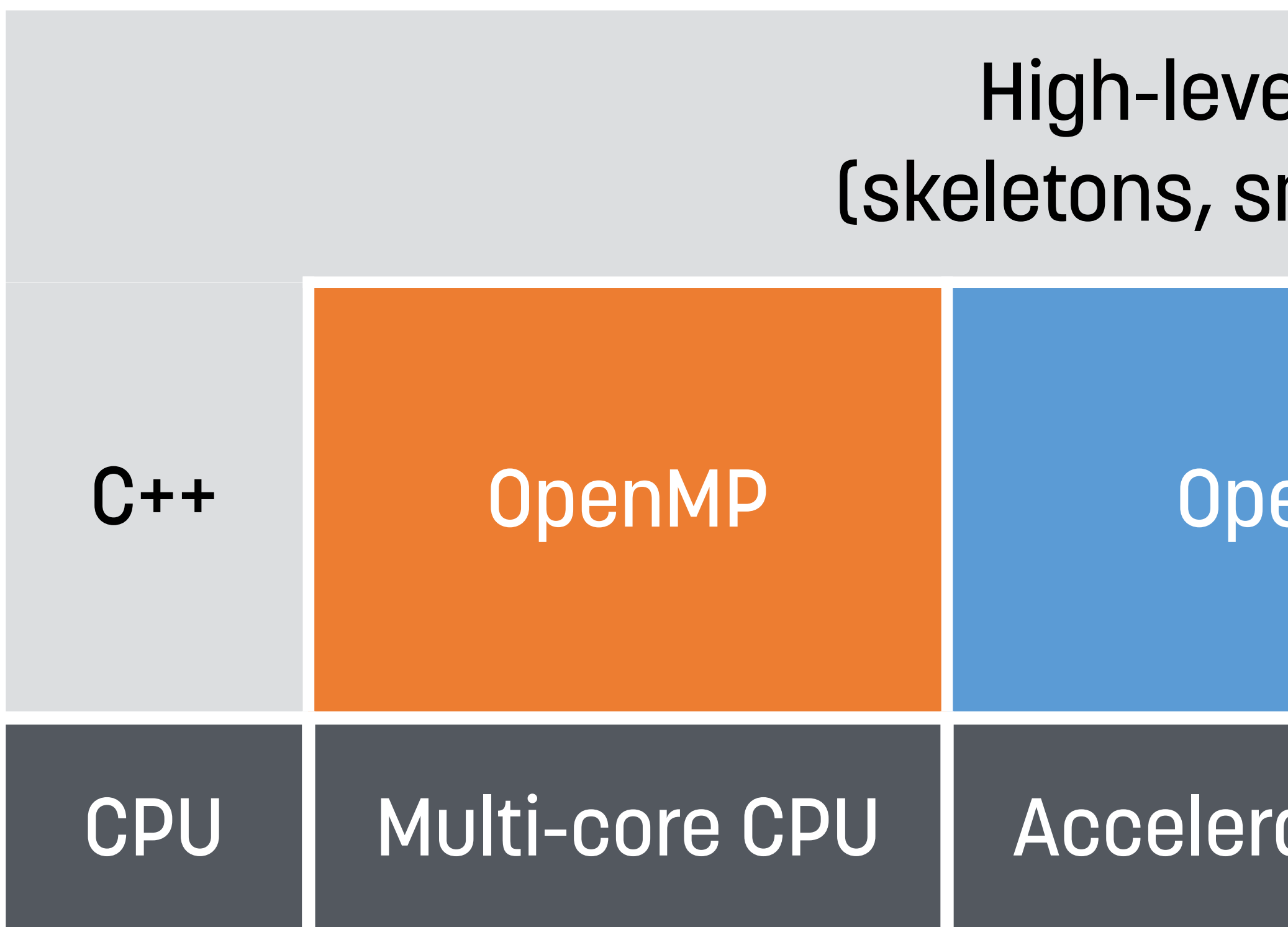

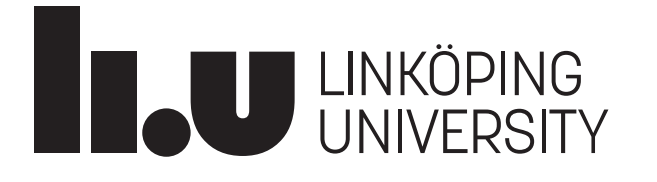

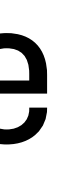

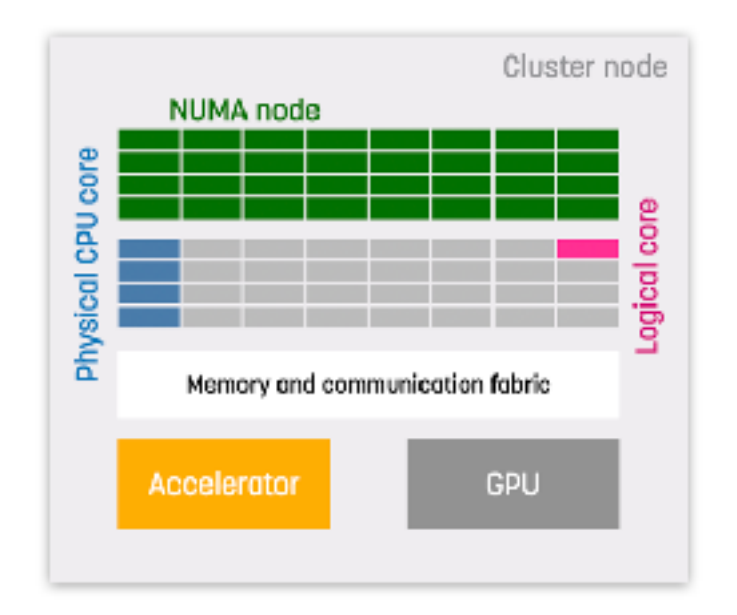

### Single-source programming model

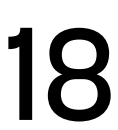

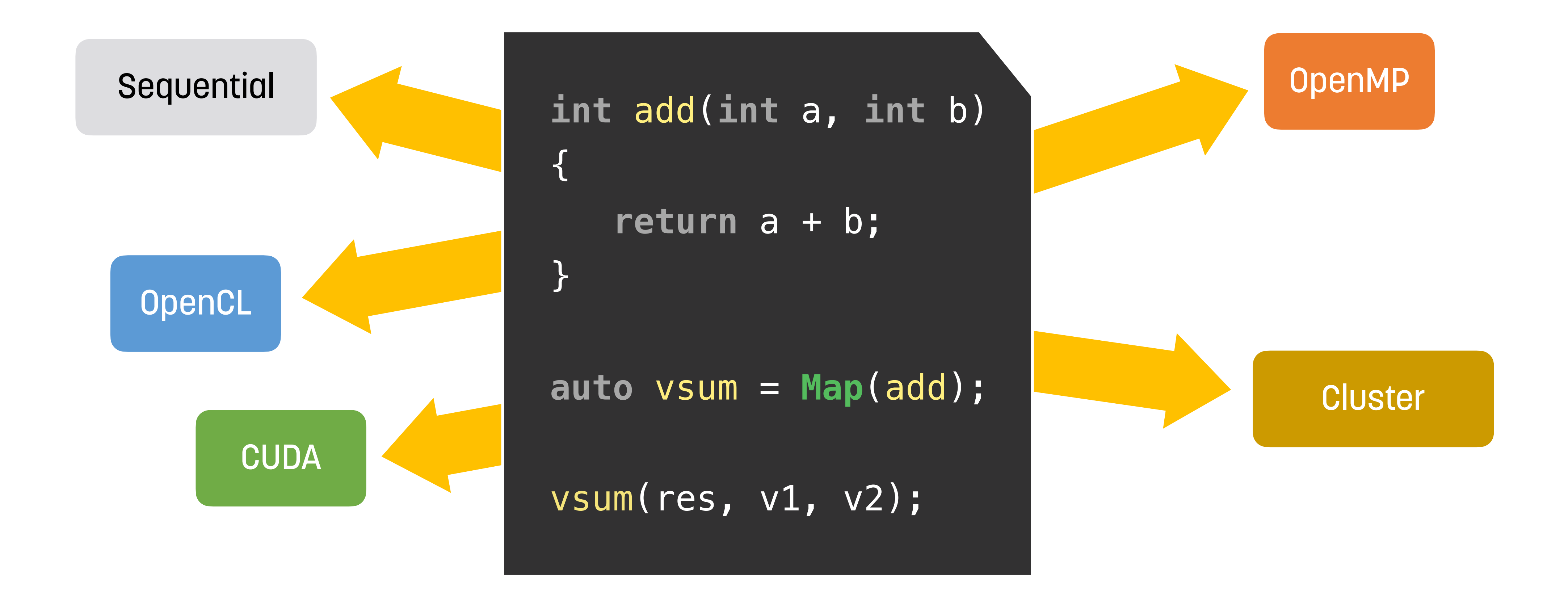

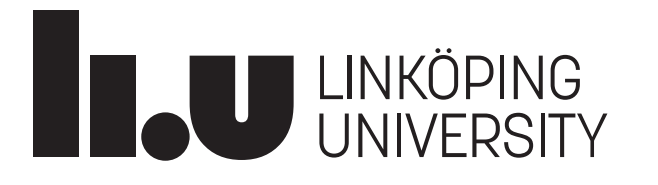

#### SkePU compilation flow

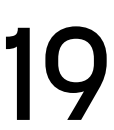

# **Handled by build system Handled by build system**

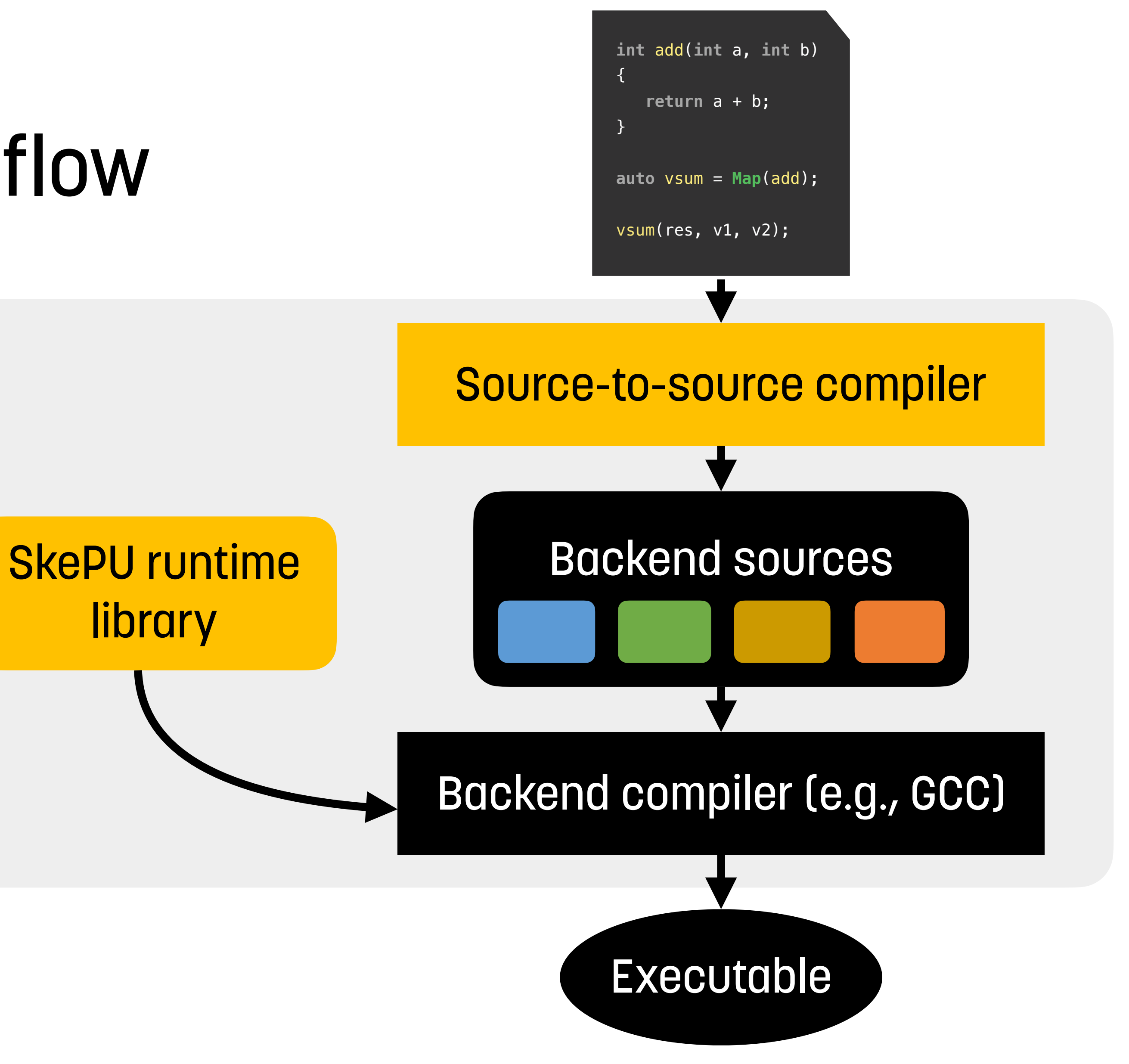

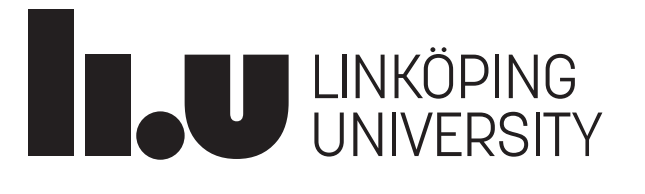

#### SkePU compile-time infrastructure

- Balancing three compiler stages:
	- **Source-to-source compilation**
		- Multiple target architectures (heterogeneity)
	- **Template metaprogramming**
		- Concrete instantiations of patterns
		- High-level optimizations (e.g., parallelism)
	- **Backend compilation**
		- Low-level optimizations
		- Loop unrolling, function inlining, ...
- Optimizations happen also at run-time!

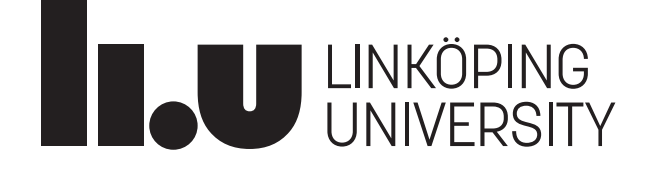

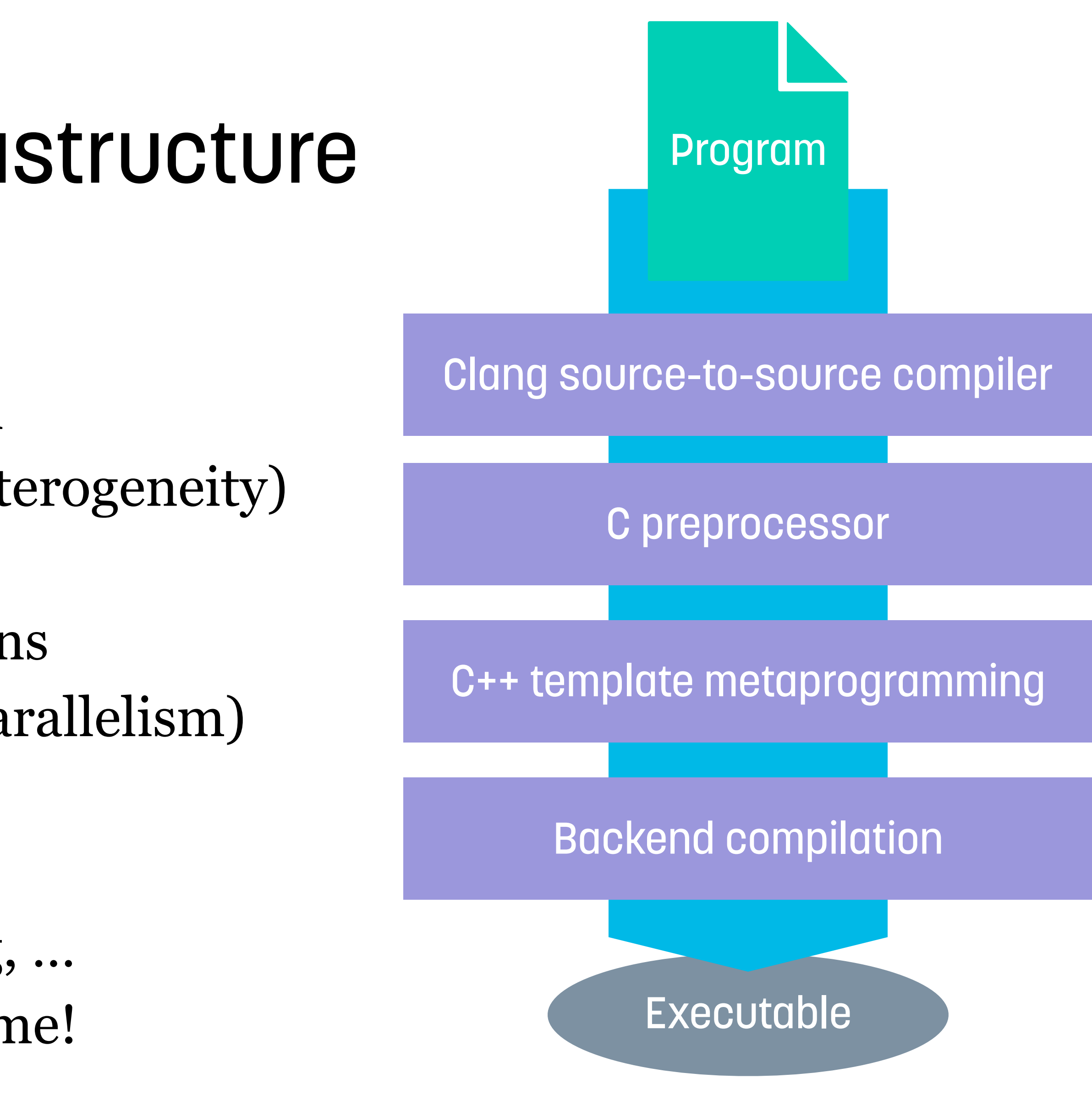

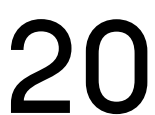

### Source-to-source compilation In SkePU with Clang

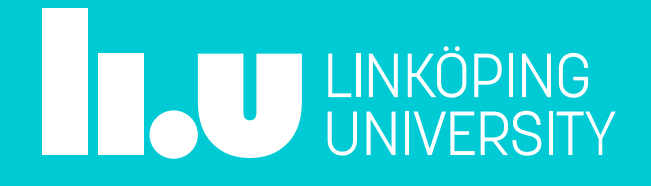

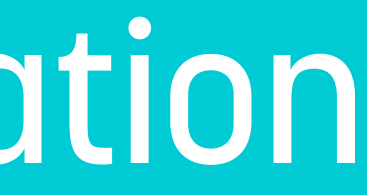

#### Some C++ source-to-source compilers

- **C preprocessor**
	- SkePU version 1
- **ROSE compiler**
- **Mercurium**
- **Clang (LLVM)**
	- SkePU version 2+

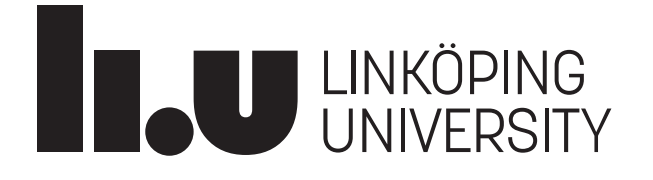

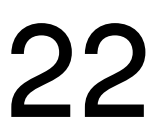

#### Source-to-source compilation approaches

- Two conceptual approaches
	- **Textual processing**
		-
	- Idea: Work with the source code buffer and textual manipulations • **IR transformations and unparsing** • Idea: Work with an internal representation (e.g., AST) and do tree-level
- manipulations
- In practice: more complicated and a mix of techniques are used!

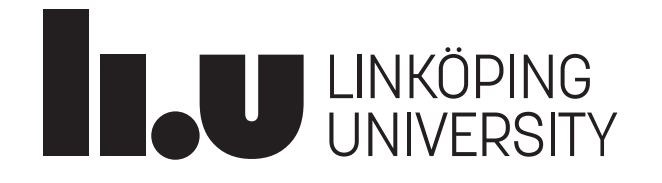

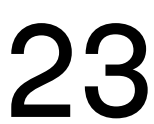

#### Textual source-to-source transformation

- **Idea:** Work with the source code buffer and textual manipulations
	- Insertions
	- Removals
	- Replacements
- + Easy to do for small changes
- + Suitable for mixing languages or generate auxillary files (e.g., mixing C++, CUDA, OpenCL code)
- - Does not scale well
- - Sensitive to syntax, formatting, and programming style differences.

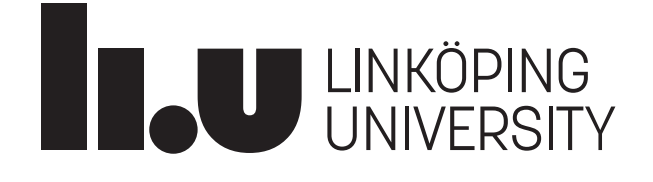

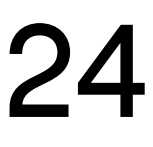

#### AST-driven source-to-source transformation

- **Idea:** Work with an internal representation (AST) and do tree-level manipulations
	- Once done, unparse the AST into source code
- + Similar to an optimizing compiler
- + Canonical AST representation ignores whitespace, syntax. Focus on semantics
- - Requires advanced and specialized infrastructure
- - Limited to what can be modelled in source language and internal representation
- - Produced source code may be substantially different than input code • Unless AST models syntax and whitespace
- 

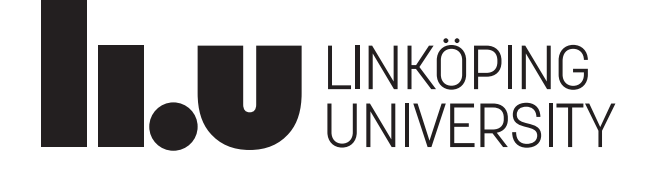

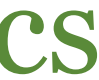

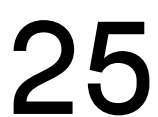

#### Source-to-source transformation in SkePU

- **Goal:** Pick the best parts of aforementioned approaches suitable for the SkePU situation
- **Limitations**:
	- Features offered by Clang in ca. 2016
	- Initial architecture: subset of master's thesis = a few weeks of person-time
- **Approach**:
	- Step-by-step on next slide.

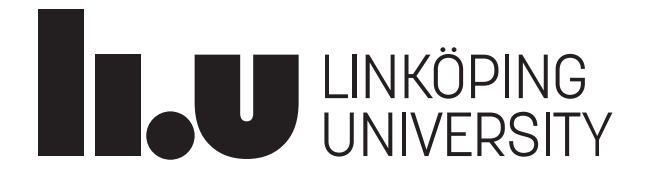

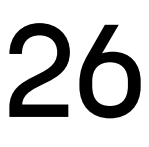

#### Source-to-source transformation in SkePU, cont.

- 1. Use Clang C++ parser to **generate AST**
- 2. AST-guided **traversal** of source program
- 3. **Pattern-matching** on AST level for
	- Program constructs (declarations, function calls, etc.)
	- Program attributes (#pragma attributes or [[cpp11::attributes]])
- 4. Copy program buffer
- 5. Utilize **source-code locations** managed by Clang for most AST nodes 6. Make **textual replacements** in new (output) source code buffer • !! AST now (partially) out-of-date. Changes in textual buffers are not mirrored in AST • Clang mostly does a good job maintaining source locations for subsequent transformations
- 
- 
- 

7. Save output buffer to file

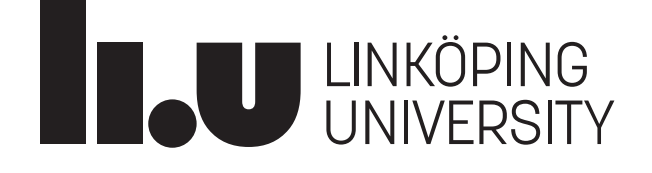

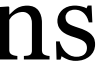

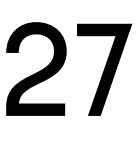

#### Source-to-source transformation in SkePU, cont.

- Model described so far is simple but works for most basic tasks • But: *fragile* and scales poorly for many/large transformations
- 
- Consider: **SkePU user functions**
	- UF's are replicated once for every activated backend
	- Each backend needs a different set of transformations
		- **CPU/OpenMP**: none/minor
		- **CUDA**: limited, since still C++-based, but no C++ standard library
		- **OpenCL**: major, since C-based, no C++ and limited C standard library
	- Solution: Fire up a new source rewriter (*new* copied source buffer) for each backend • Make changes appropriate for one backend
- - Save *temporary* output buffer not to file, but to in-memory string
	- Use resulting string for insertion in main output buffer

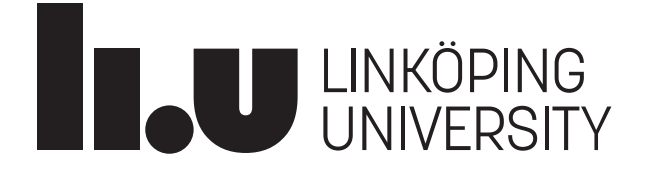

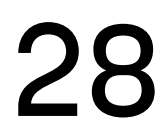

#### Source-to-source transformation in SkePU, cont.

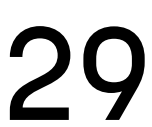

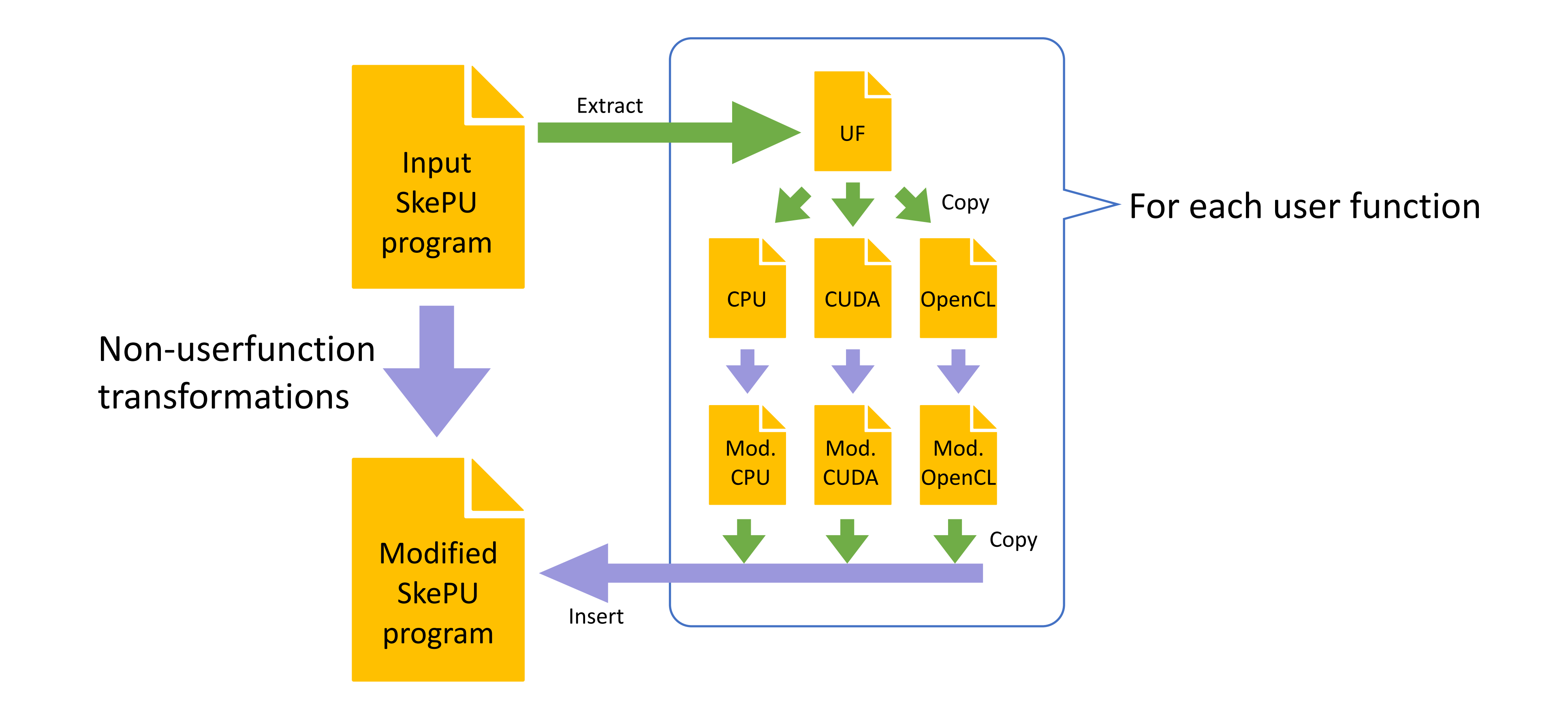

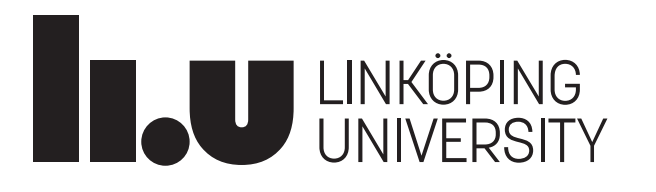

### What happens in user function translation?

- SkePU tries to limit transformation of the user function body as far as possible
	- This is **arbitrary** C++ code
	- Really, with the restrictions put in place, it is arbitrary **C code**
		- Without side effects
- Main task of sts-compiler is to transform the remaining uf C++ parts to C • For OpenCL (required), CUDA (sometimes)
	-
	- Mainly SkePU objects such as smart data container proxies
		- Translate member accesses to free functions
- **Keep it simple!**

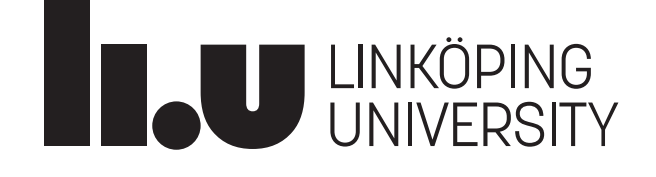

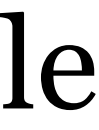

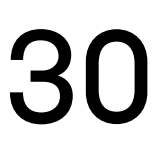

#### Example

• Demo out-of-slide-deck

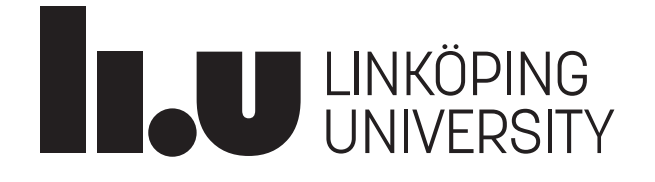

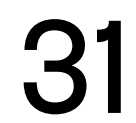

# Directing transformations

Of the source-to-source compiler

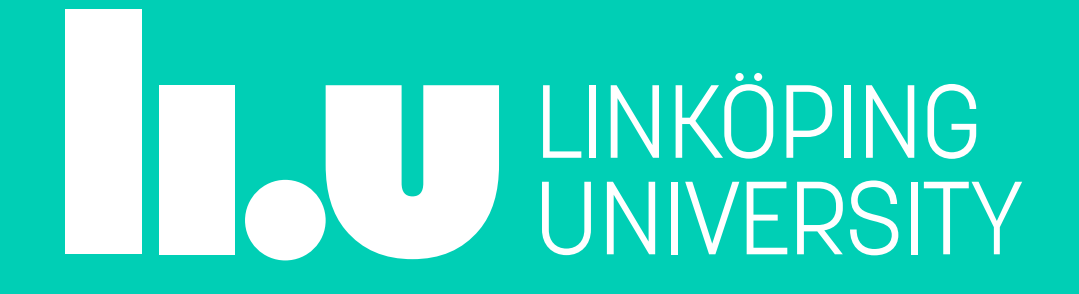

- How does the source-to-source translator know **what** to do? • Depends on application and scope
- - SkePU works by
		-
		-
	- C++ -> C++ translation (same language, with exceptions... OpenCL) • Scope is relatively contained. No full-program transformations • In this situation, two approaches are interesting:
		- Embedded attributes/directives
		- Compiler-known constructs (such as classes, functions, namespaces)

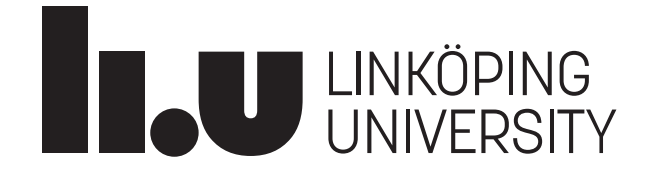

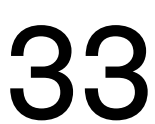

- - Preprocessor #pragmas
	- C++ attributes: [[skepu::userfunction]] etc.

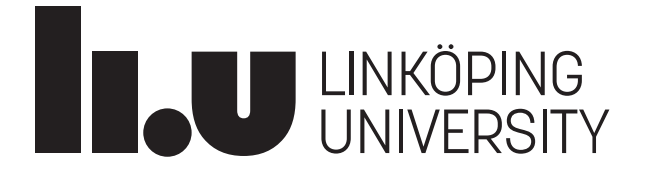

• Initial idea for SkePU: Use **embedded** directives/annotations/attributes

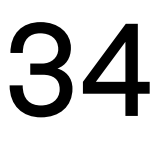

- Preprocessor #pragmas
	- + Proven approach, see e.g. OpenMP directives
	- $\cdot$  + Flexible
	- - Questionable semantics: conceptually run before the parser
	- - Preprocessor knows not about C++ grammar (statements, expressions)
	- - Manual parsing often required

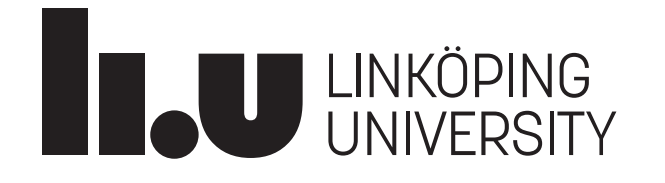

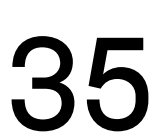

#pragma skepu uf **int** add(**int** a, **int** b)  $\{$  **return** a + b; } #pragma skepu instance **auto** vsum = **Map**(add);

vsum(res, v1, v2);

Not actual SkePU code

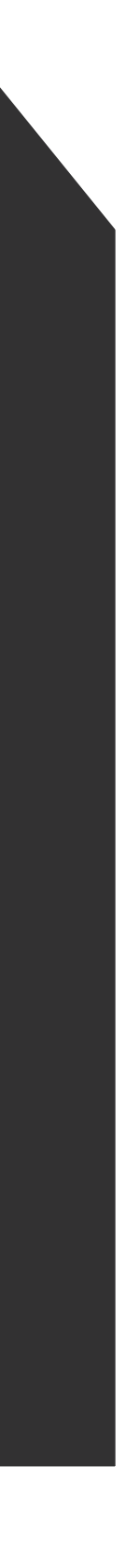

- C++ attributes: [[skepu::userfunction]] etc.
	- + Part of C++ grammar and syntax
	- + Useable on many types of language constructs (function parameters, …)
	- - "Heavy" syntax

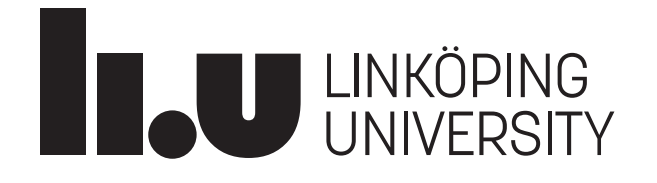

```
[[skepu::userfunction]]
int add(int a, int b)
\{ return a + b;
}
[[skepu::instance]]
auto vsum = Map(add);
vsum(res, v1, v2);
```
Not actual SkePU code

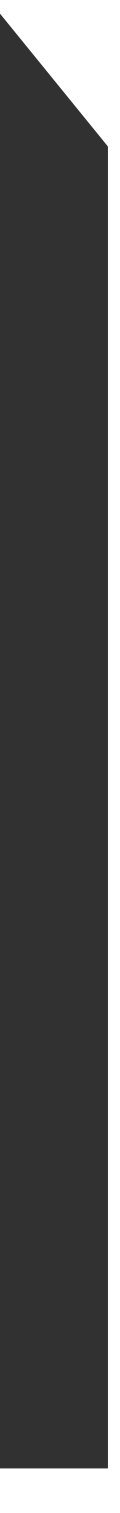

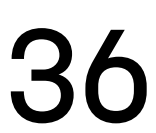

- Initial idea for SkePU: Use **embedded** directives/annotations/attributes
	- Preprocessor #pragmas
	- C++ attributes: [[skepu::userfunction]] etc.
- **Either way, programmer has to write these manually!**
- Also, rather hard to handle attributes and directives in Clang
	- Needs **customizations** to the Clang implementation
		- Extending the parser in a few different places
		-
	- Building the SkePU tool requires downloading Clang-LLVM **and patch it** • We prefer to use Clang as a ready-made **library**

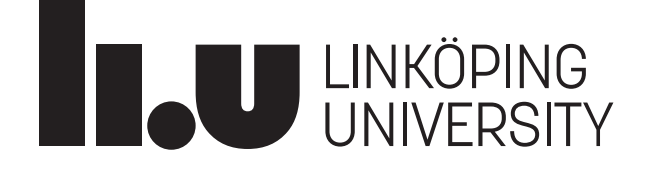

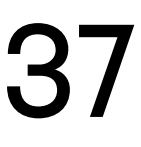

- SkePU later evolved to use **compiler-known constructs**
- STS-compiler knows about SkePU skeleton classes
	- Traverses AST to look for declarations
	- Follows AST references to find instantiated user function
- + No extra work for the programmer!
- - User function definition has no identifying signs
	- Possible implications for code understandability

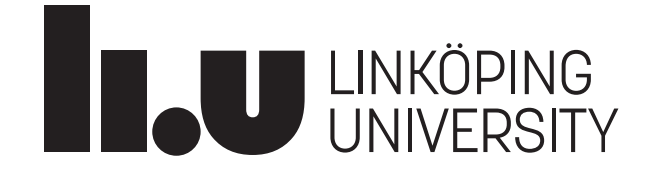

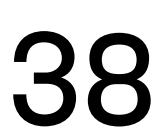

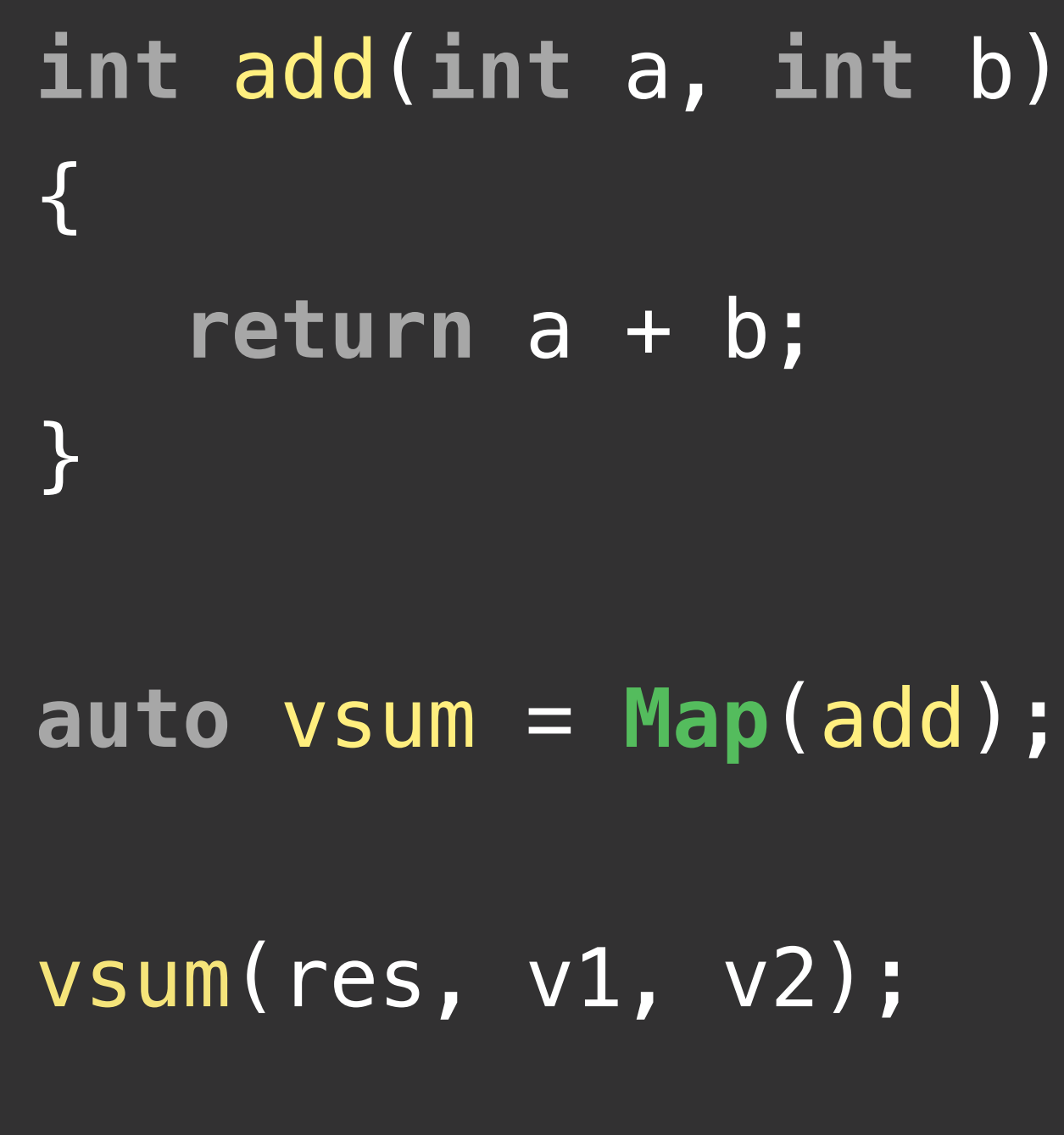

Actual SkePU code (implicit namespace)

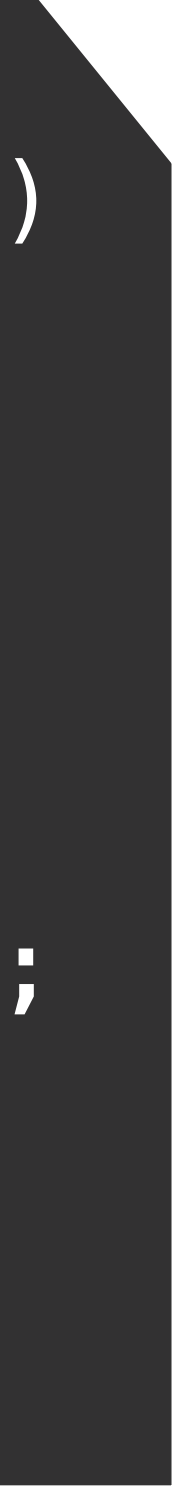

#### Example

```
bool SkePUASTVisitor::VisitVarDecl(VarDecl *d)
{<br>}
    if (DeclIsValidSkeleton(d))
    \SigmaSkePULog() << "Found instance: " << d->getNameAsString() << "\n";
        SkeletonInstances.insert(d);
    }
    else if (d->hasAttr<SkepuUserConstantAttr>())
    {<br>{
        SkePULog() << "Found user constant: " << d->getNameAsString() << "\n";
        Use rConstants[d] = new UserConstant(d);}
    return RecursiveASTVisitor<SkePUASTVisitor>::VisitVarDecl(d);
}
```
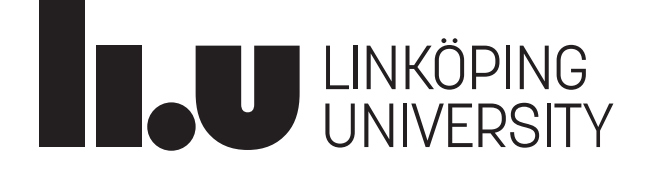

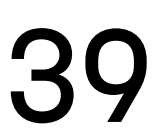

### Example

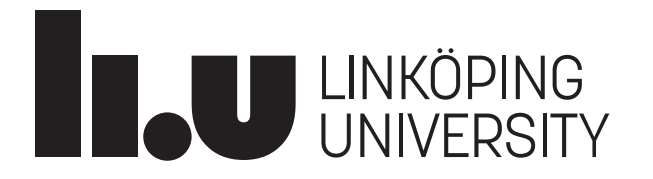

const Skeleton::Type\* **DeclIsValidSkeleton**(VarDecl \*d)  $\Sigma$ 

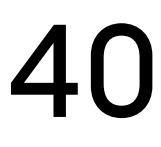

if (isa<ParmVarDecl>(d)) return nullptr;

Expr  $*InitExpr = d->getInit()$ ; if (!InitExpr) return nullptr;

```
if (d->isThisDeclarationADefinition() != VarDecl::DefinitionKind::Definition)
```
return nullptr;

```
if (auto *CleanUpExpr = dyn_cast<ExprWithCleanups>(InitExpr))
```
InitExpr = CleanUpExpr->getSubExpr();

```
auto *ConstructExpr = dyn_cast<CXXConstructExpr>(InitExpr);
if (!ConstructExpr || ConstructExpr->getConstructionKind() != CXXConstructExpr::ConstructionKind::CK_Complete)
```
return nullptr;

if (ConstructExpr->getNumArgs() == 0) return nullptr;

auto  $*TempExpr = ConstructExpr->getArgs() [0];$ 

```
if (auto *MatTempExpr = dyn_cast<MaterializeTemporaryExpr>(TempExpr))
```
TempExpr = MatTempExpr->GetTemporaryExpr();

```
if (auto *BindTempExpr = dyn_cast<CXXBindTemporaryExpr>(TempExpr))
```
TempExpr = BindTempExpr->getSubExpr();

CallExpr \*CExpr = dyn\_cast<CallExpr>(TempExpr); if (!CExpr) return nullptr;

const Type \*RetType =  $Callee\rightarrow getReturnType().getTypePtr()$ ;

```
const FunctionDecl *Callee = CExpr->getDirectCallee(); // Find factory function
```

```
RetType = dyn_cast<DecltypeType>(RetType)->getUnderlyingType().getTypePtr();
```

```
RetType = ElabType->getNamedType().getTypePtr();
```
if (isa<DecltypeType>(RetType))

if (auto \*ElabType = dyn\_cast<ElaboratedType>(RetType))

if (!isa<TemplateSpecializationType>(RetType)) return nullptr;

std::string TypeName = Template->getNameAsString();

```
const TemplateDecl *Template = RetType->getAs<TemplateSpecializationType>()->getTemplateName().getAsTemplateDecl();
```
if (Skeletons.find(TypeName) == Skeletons.end()) return nullptr;

**d->dump();**

return &Skeletons.at(TypeName).type;

#### Example, dump():ed AST node from **dotproduct** program

VarDecl 0x7fac2d9c7f50 </Users/august/Forskning/Exa2Pro/skepu/examples/dotproduct.cpp:28:2, col:57> col:7 used dotprod 'skepu::MapReduceImpl<2, -`-ExprWithCleanups 0x7fac2da517d0 <col:17, col:57> 'skepu::MapReduceImpl<2, -1, float, float, float, float>':'skepu::MapReduceImpl<2, -1, float, float, float, float>' N-CXXConstructExpr 0x7fac2da517a0 <col:17, col:57> 'skepu::MapReduceImpl<2, -1, float, float, float>':'skepu::MapReduceImpl<2, -1, float N-MaterializeTemporaryExpr 0x7fac2da4e4d0 <col:17, col:57> 'decltype(MapReduceWrapper<-1>((std::function<float (float, float)>)map, (std::fun N-CXXBindTemporaryExpr 0x7fac2da4e408 <col:17, col:57> 'decltype(MapReduceWrapper<-1>((std::function<float (float, float)>)map, (std::funct `-CallExpr 0x7fac2da34930 <col:17, col:57> 'decltype(MapReduceWrapper<-1>((std::function<float, float)>)map, (std::function<float |-ImplicitCastExpr 0x7fac2da34918 <col:17, col:24> 'auto (\*)(float (\*)(float, float), float (\*)(float, float)) -> decltype(MapReduceWra | N-DeclRefExpr 0x7fac2da34880 <col:17, col:24> 'auto (float (\*)(float, float), float (\*)(float, float)) -> decltype(MapReduceWrapper<-'MapReduce' 'auto (float (\*)(float, float), float (\*)(float, float)) -> decltype(MapReduceWrapper<-1>((std::function<float (float, float)>)map, ( |-ImplicitCastExpr 0x7fac2da4e098 <col:34, col:44> 'float (\*)(float, float)' <FunctionToPointerDecay> | '-DeclRefExpr 0x7fac2da4e030 <col:34, col:44> 'float, float, float)' lvalue Function 0x7fac2d9c84d0 'mult' 'float (float, float)' (Fu `-ImplicitCastExpr 0x7fac2da4e3d8 <col:47, col:56> 'float (\*)(float, float)' <FunctionToPointerDecay> '-DeclRefExpr 0x7fac2da4e370 <col:47, col:56> 'float (float, float)' lvalue Function 0x7fac2d9c89d0 'add' 'float (float, float)' (Fun

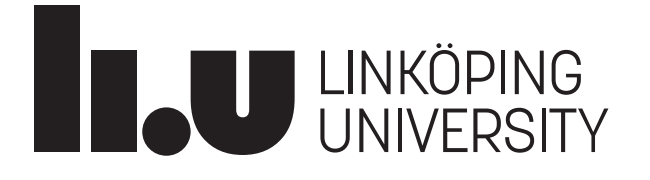

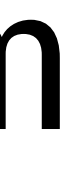

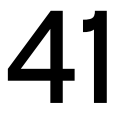

# Compiler errors and debugging

File and line references in source-to-source compilation

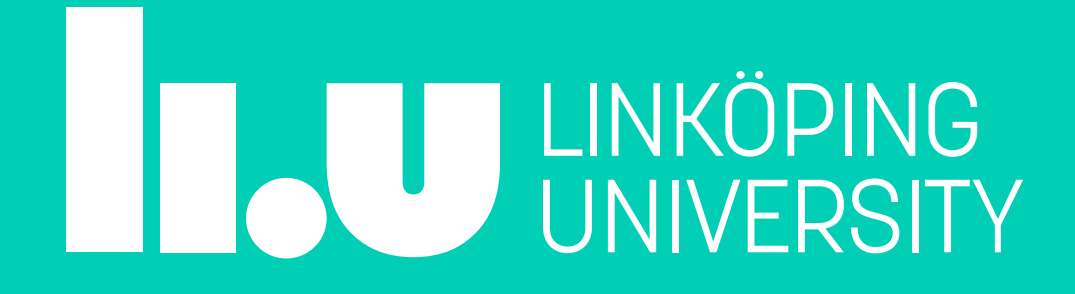

### Handling errors and debugging symbols

• Problem:

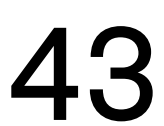

**Translated** program src.tmp

Gets compiler errors and debugger references to

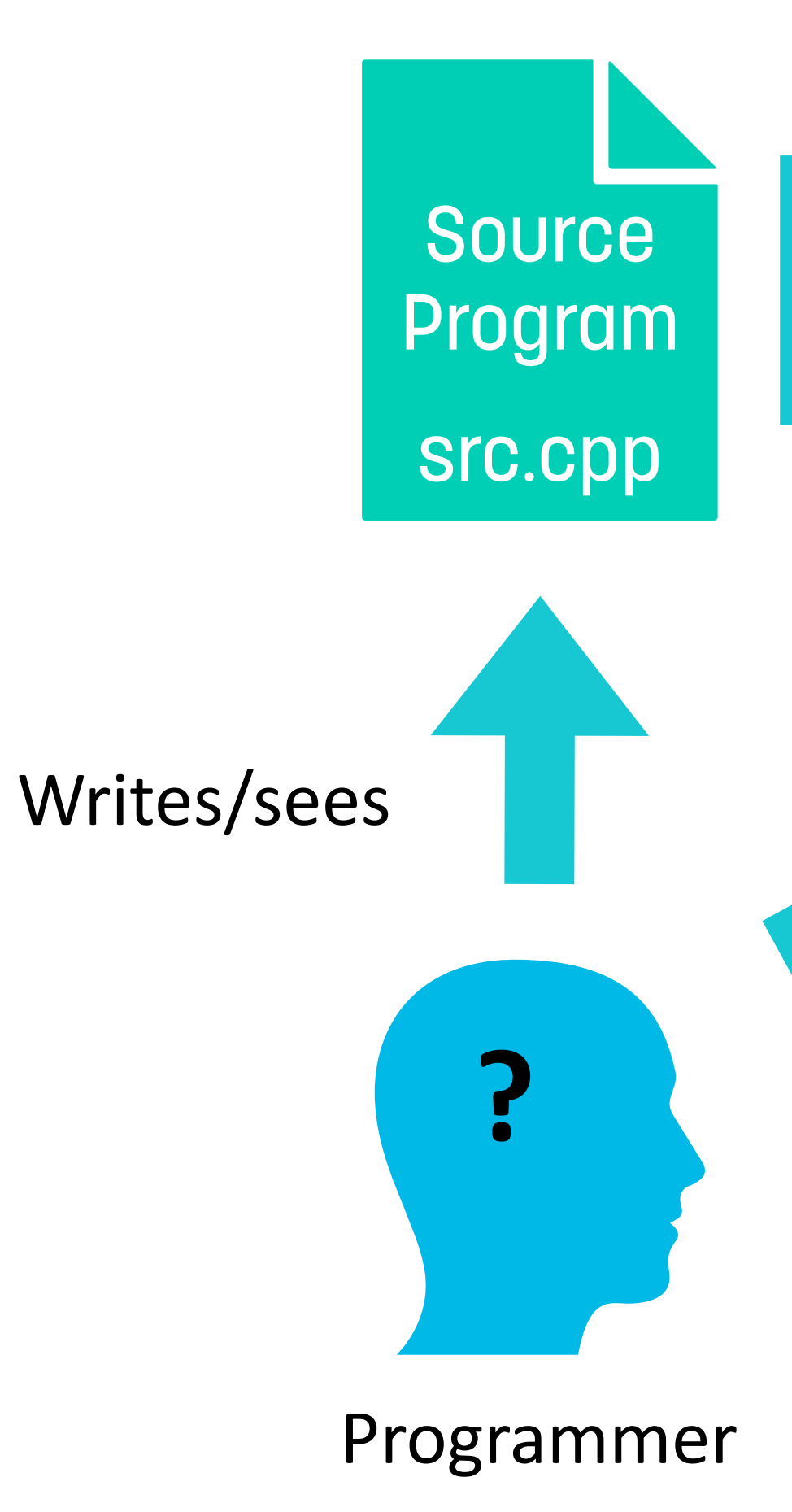

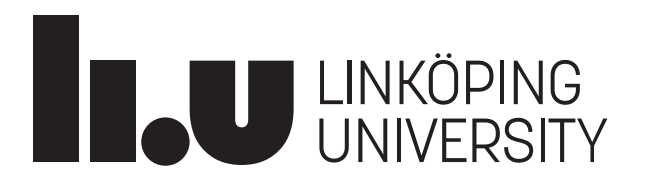

Source-to-source compiler

### Handling errors and debugging symbols

- Solution: line directives!
	- #line 45 "src.cpp"
	- Inserted by sts-compiler
	- Preprocessor tells the compiler to reset the current internal line number and source file
- Experimentally implemented in SkePU
	- Error-prone in some edge cases
	- Incorrect line directives are **bad**!

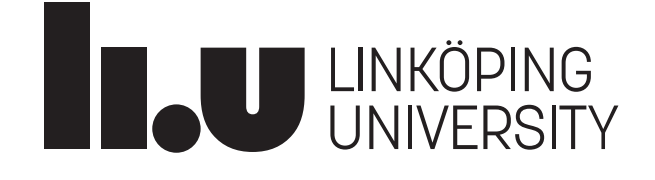

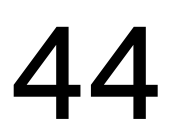

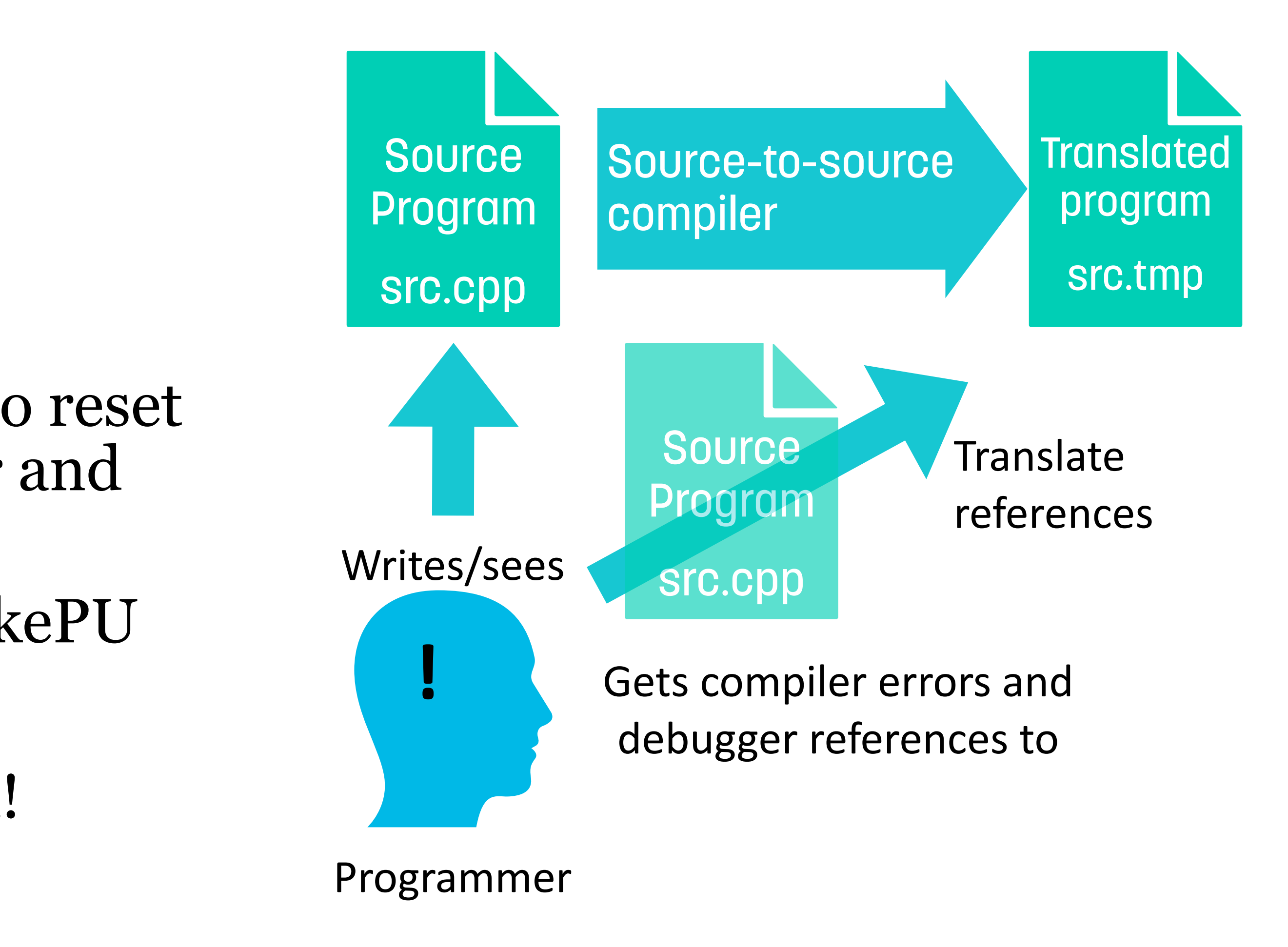

## Build environments

In source-to-source compilation

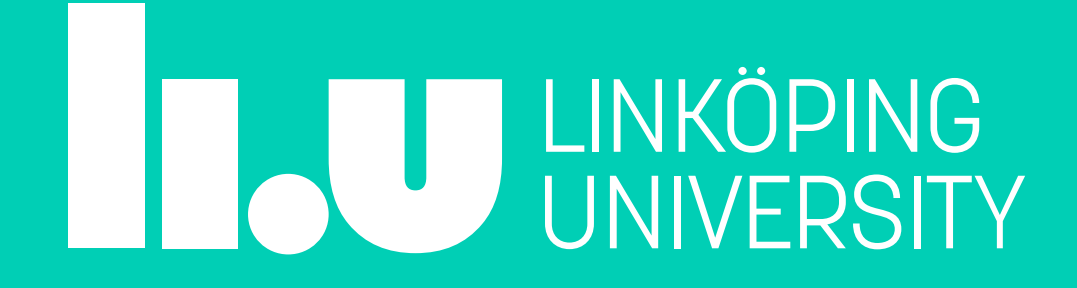

#### Build environments

- Where does the custom source-to-source compiler slot into the compiler chain? • The sts compiler needs **preprocessed** input and runs per **translation unit** • Preprocessed C++ code is very large—SkePU is a template library with lots
	-
- of standard library dependecies
	- Does it also emit preprocessed code?
		- For SkePU, the choice is to emit translated version of the **original file**
		- This can cause weird situations to happen!
		- Backend compiler may see a **different standard library implementation** than the source-to-source compiler saw!
		- <u>Lesson</u>: Never do any source-to-source processing on standard library types!

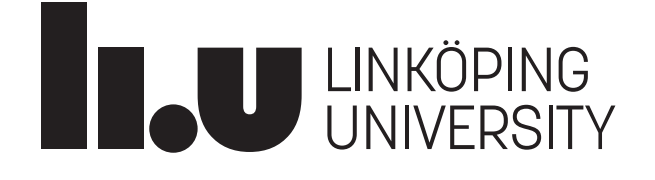

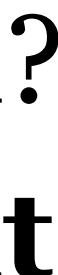

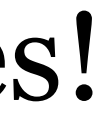

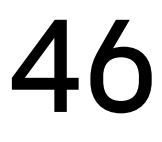

#### Build environments, cont.

- The source-to-source compiler is in effect a **custom C++ compiler**
	- Without the code generation ("compiler backend")
- C++ compilers are complicated beasts!
- When you run a compiler in the terminal:  $g_{++}$ , clang, ...
	- Not neccesarily the compiler itself is invoked!
	- A **driver/wrapper script** sets up the environment, then invokes real compiler
- Your custom-built Clang source-to-source tool does not get this.
	- Biggest hurdle for SkePU portability across operating systems
	- Typically works fine on Linux variants
	- Mac / Windows might need more work (changes over time...)
- Clang also comes with integrated headers
	- Must be distrubuted with the tool

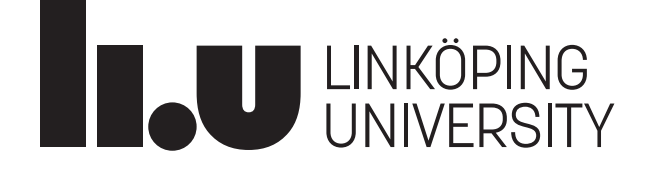

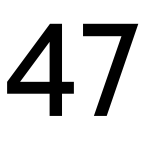

# Handling C++ types

In source-to-source compilation

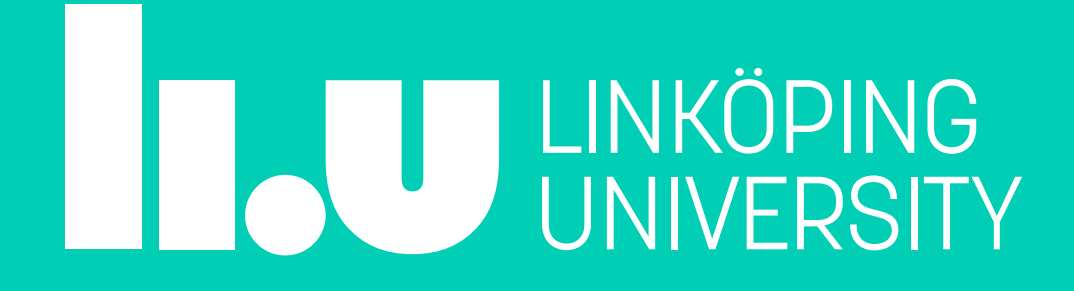

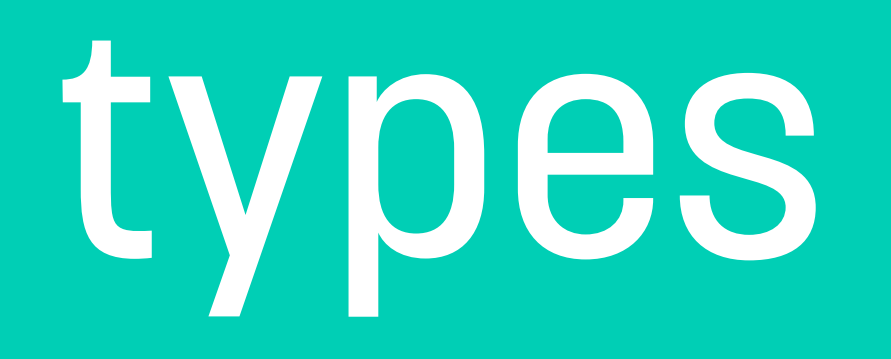

### What is a type name in C++?

- A type name is int, long, float... Easy!?
	- CV-qualifiers
	- Pointers, references
	- Arrays
	- typedef / using
	- Namespaces
	- struct / class
	- Templates
	- auto
	- Etc ... (e.g., storage/linkage specifiers)

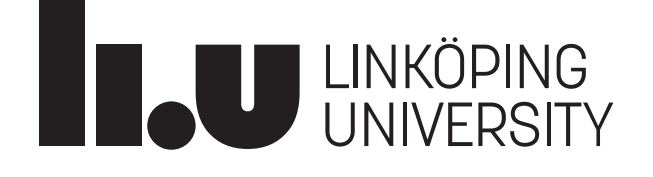

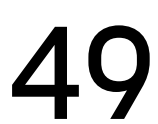

- CV-qualified types
	- const int
	- volatile float
	- const volatile double
	- …

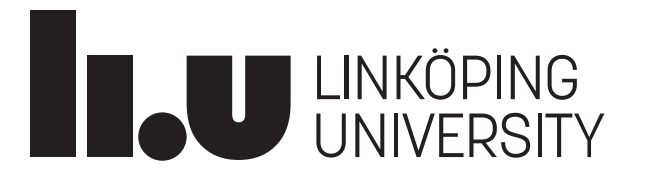

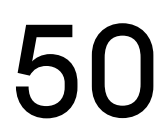

- Pointers and references
	- int\*
	- float&
	- double&&
- Mixing cv-qualifiers and pointers/references
	- const int \*
	- int const \*
	- int \* const
	- Which are equivalent, if any?

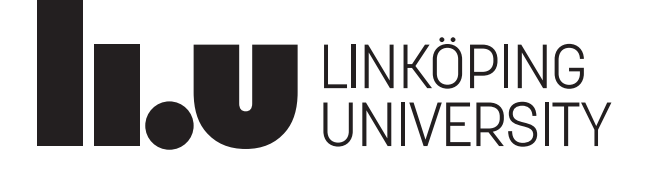

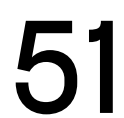

- Arrays
	- int[]
	- Same as a pointer?
	- Is the size part of the type?
- Also: std::array, std::tuple

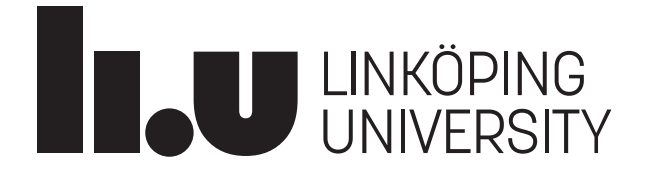

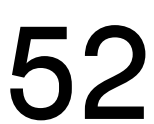

- Type aliases: typedef, using
	- typedef type int;
	- using type = int;
	- (Are those equivalent?)
	- Mostly programmer convenience
		- Good for us!
		- Shift between "type" and "int" at will in generated code
			- Compiler will not complain: "type" and "int" are the same.

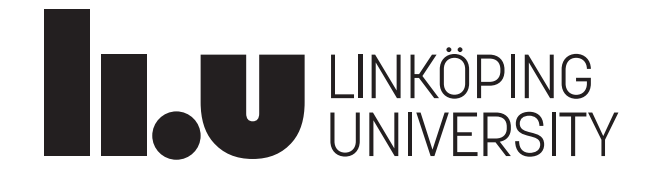

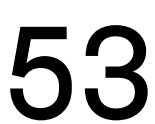

- Namespaces
	- namespace df00100 { struct secret { ...}; using type = int; }
		- secret only exists within df00100
			- Use outside as df00100::secret
		- Inside of dfoo100, "type" is now the same as "int"
		- Outside: no relation, except if using namespace df00100;
- Huge problem for our source-to-source compilation!
	- When inserting code, must be in correct namespace
		- Or, always fully specified:  $d$ f00100:: type
	- OpenCL has no namespaces!!
		- Always have to assume risk of collisions
		-

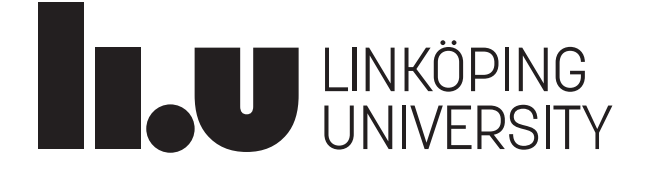

• Name mangling: df00100::secret generated as e.g. skepu\_cl\_df00100\_secret

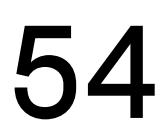

- Structs and classes
	- struct complex { int re, int im }
	- class complex  $\{$  int re, int im  $\}$
	- Not the same in  $C++$ , but almost
		- Distinct in the type system
	- Big headache when generating OpenCL code!
- - "struct" is inherited from C but gains full functionality of classes • Can have nested types: act like namespaces
		- Not in OpenCL

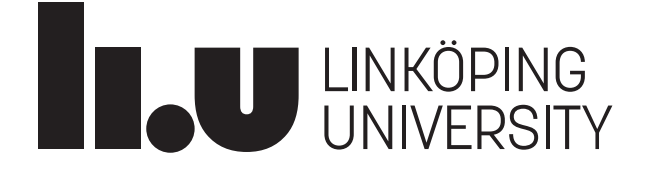

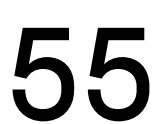

- Templates
	- template  $lty$ pename T> struct test  $\{$  T value;  $\}$
	- T is basically a type alias inside of test (see earlier slide)
	- The aliased type is statically known, but differs across instantiations of test
		- test<int>
		- test<const float>
		- test<double\*>
- Usually not a big annoyance for our source-to-source compilation • Since templates are fully instantiated at AST traversal time
	-
- Template *also* not in OpenCL…

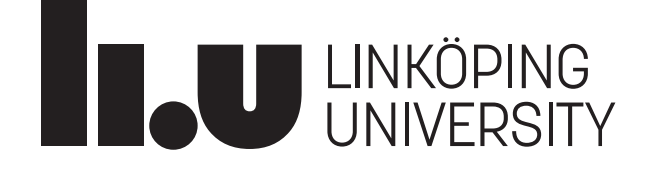

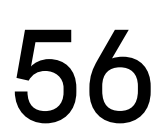

- auto type specifier
	-
	- code

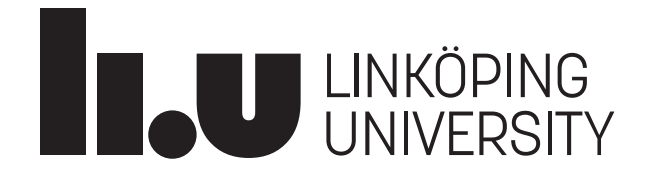

• Not a problem for the AST traversal, as auto types are deduced prior • Will often lead to auto types being replaced by concrete types in generated

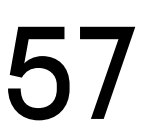

#### Ending remarks

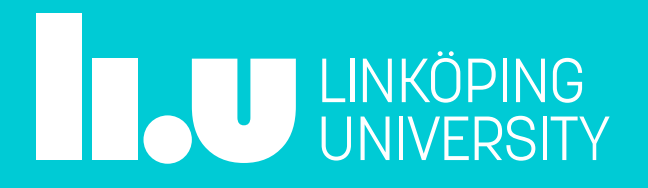

#### Conclusions

• Key to success has been to make the source-to-source compiler **simple** and with **clear** 

- **SkePU** uses **Clang-based** source-to-source compiler together with C++ template metaprogramming to implement a programming framework that is
	- **Single-source and high-level**
	- **Parallel and heterogeneous**
- **responsibilities**
	- compilation
- C++ is a very large and complex language which complicates implementation
	- Not all features of C++ can be supported. **Delimitations** are crucial

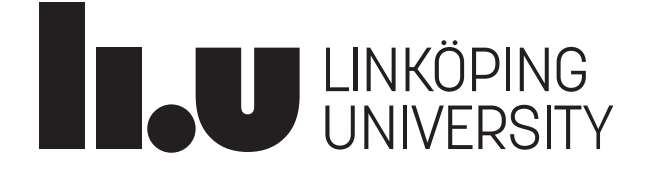

• Source-to-source pre-compilation **does not change** program semantics compared to direct

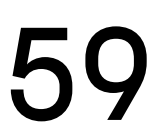

#### Future outlook

- SkePU precompiler infrastructure has served its role well, but...
- Approach and imlpementation are fragile
	- Ad-hoc solutions for each new paper/functionality idea
- Does not scale very well for large projects
- Does not scale well for **whole-program optimization**
	- Works well for translations on skeletons used in source program
	- Does not work well for changing the skeleton and/or data structure

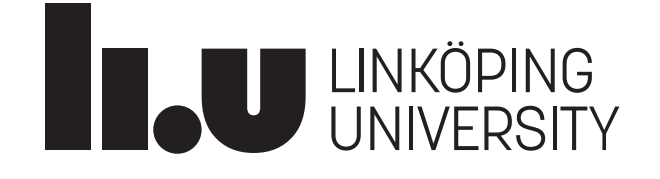

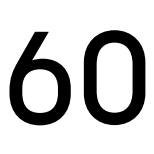

#### Thank you for listening!

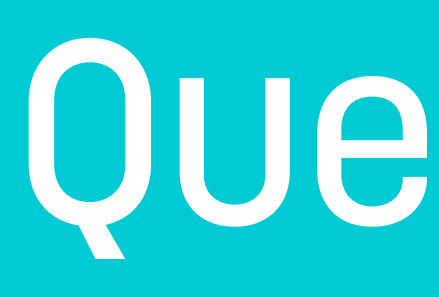

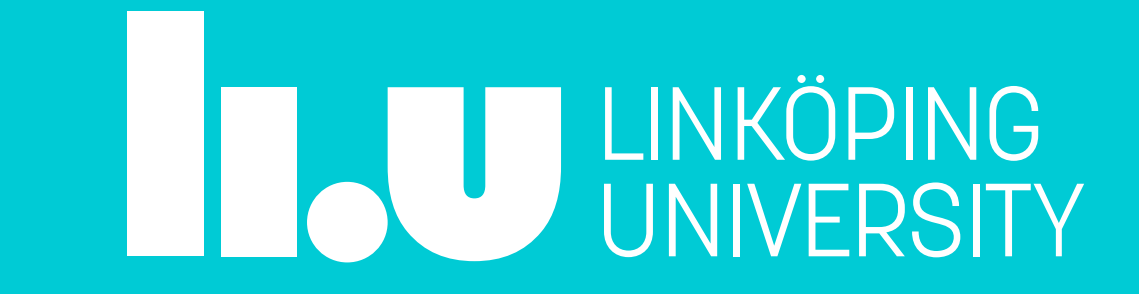

Questions?